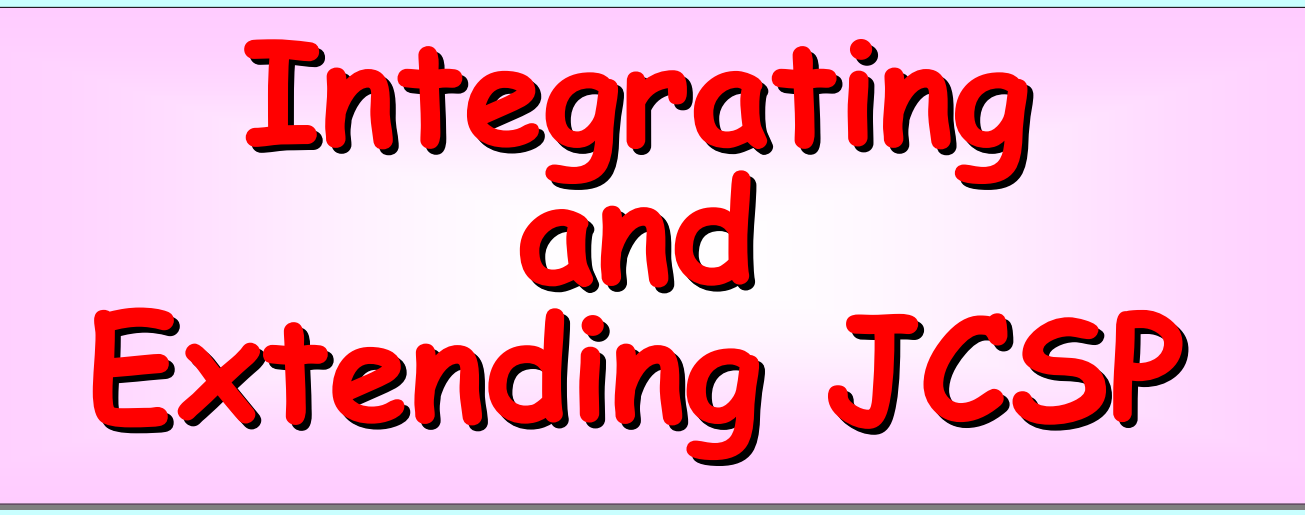

#### **Peter Welch, Neil Brown (University of Kent) Peter Welch, Neil Brown (University of Kent) Peter Welch, Neil Brown (University of Kent) James Moores James Moores Kevin Chalmers (Napier University) Kevin Chalmers (Napier University) Kevin Chalmers (Napier University) Bernhard Sputh (University of Aberdeen) Bernhard Bernhard Sputh (University of Aberdeen) (University of Aberdeen)**

**CPA 2007, University of Surrey (10 CPA 2007, University of Surrey (10 CPA 2007, University of Surrey (10th. July, 2007) th. July, 2007) July, 2007)**

#### *Talk roadmap …*

#### History …

Explicit channel "ends "…

Alting barriers …

Output guards …

Extended rendezvous …

Poison …

Future (broadcast channels, generics, networking) ...

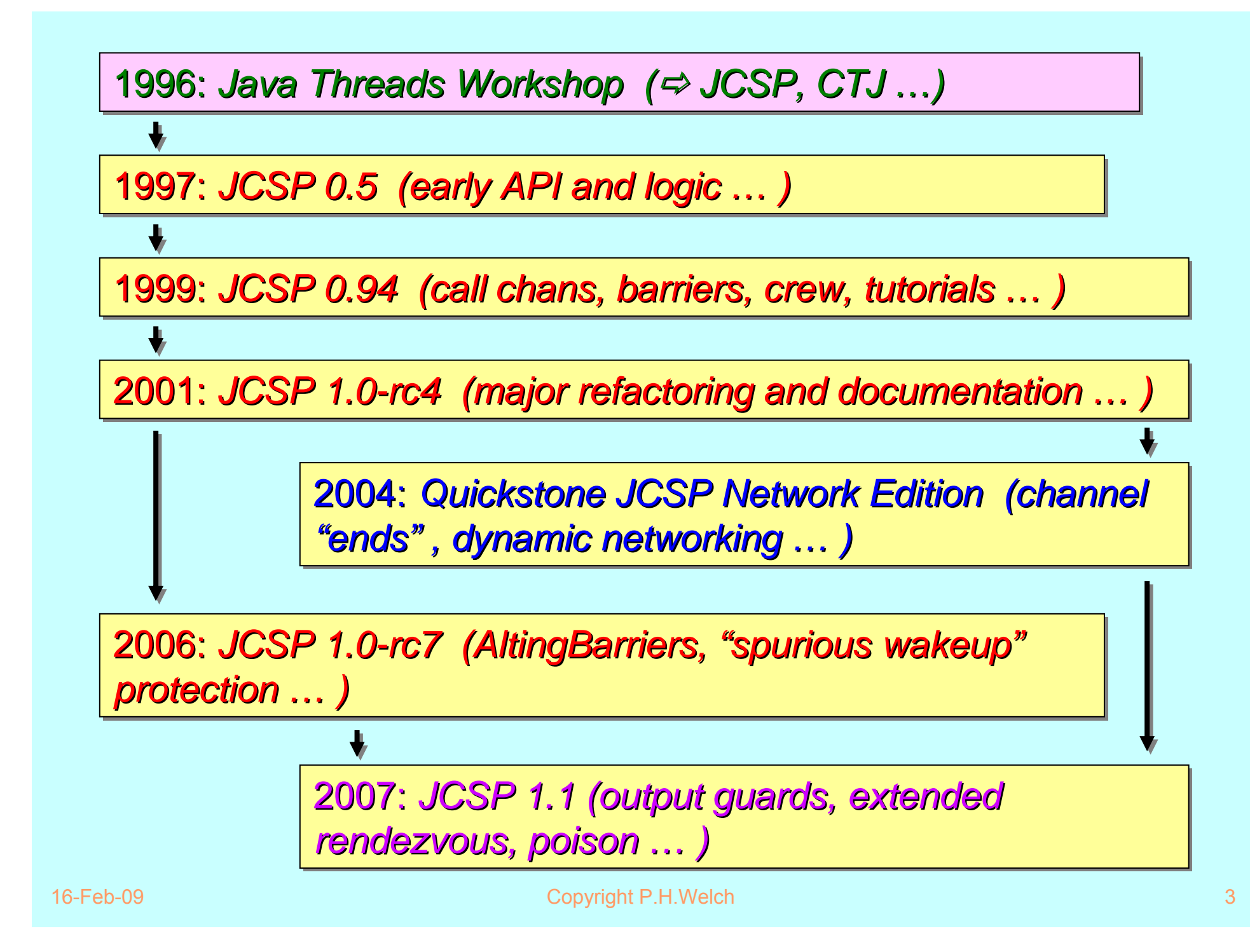

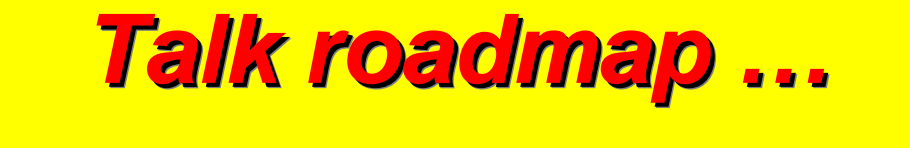

History …

Explicit channel "ends "…

Alting barriers …

Output guards …

Extended rendezvous …

Poison …

Future (broadcast channels, generics, networking) ...

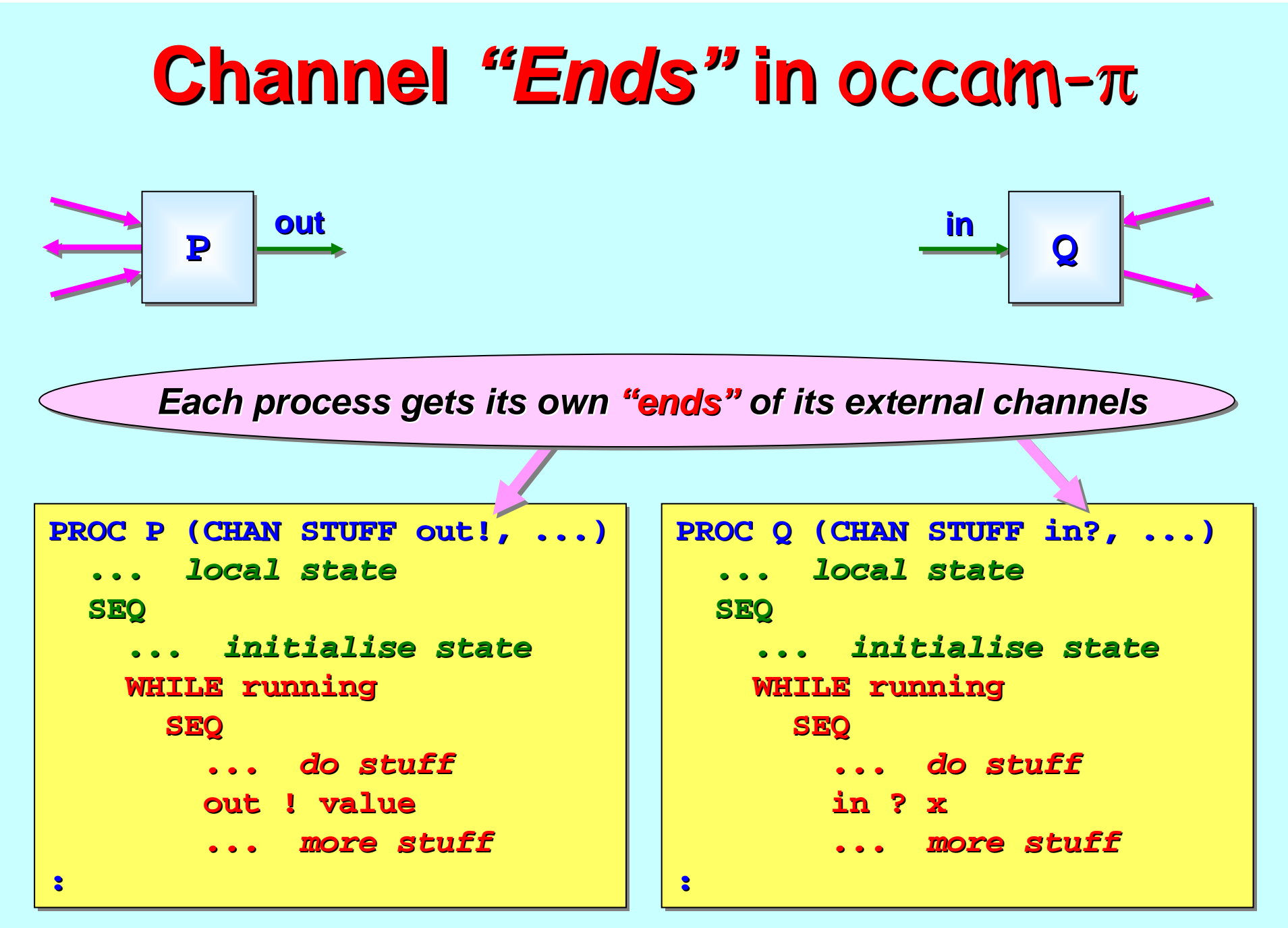

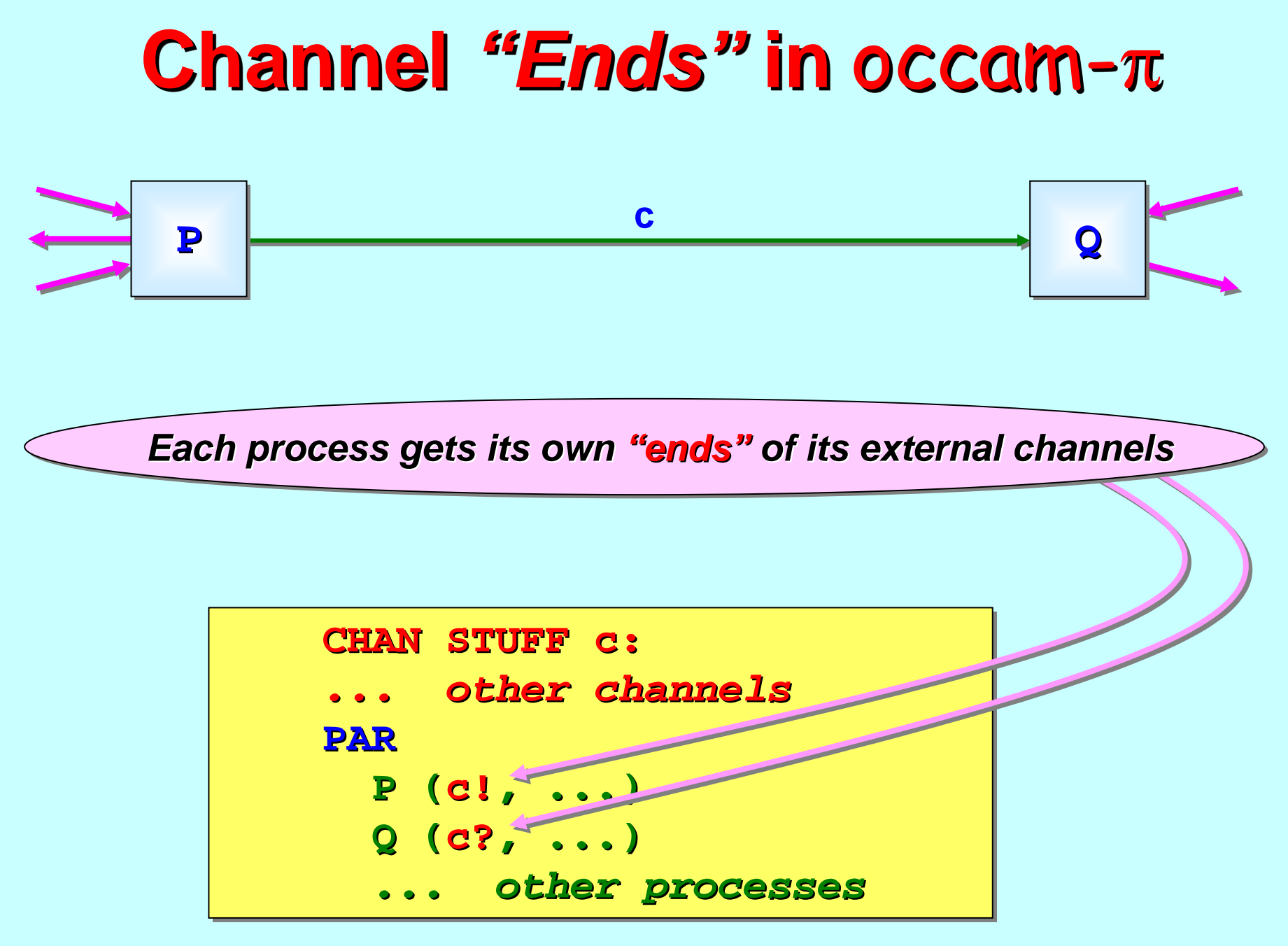

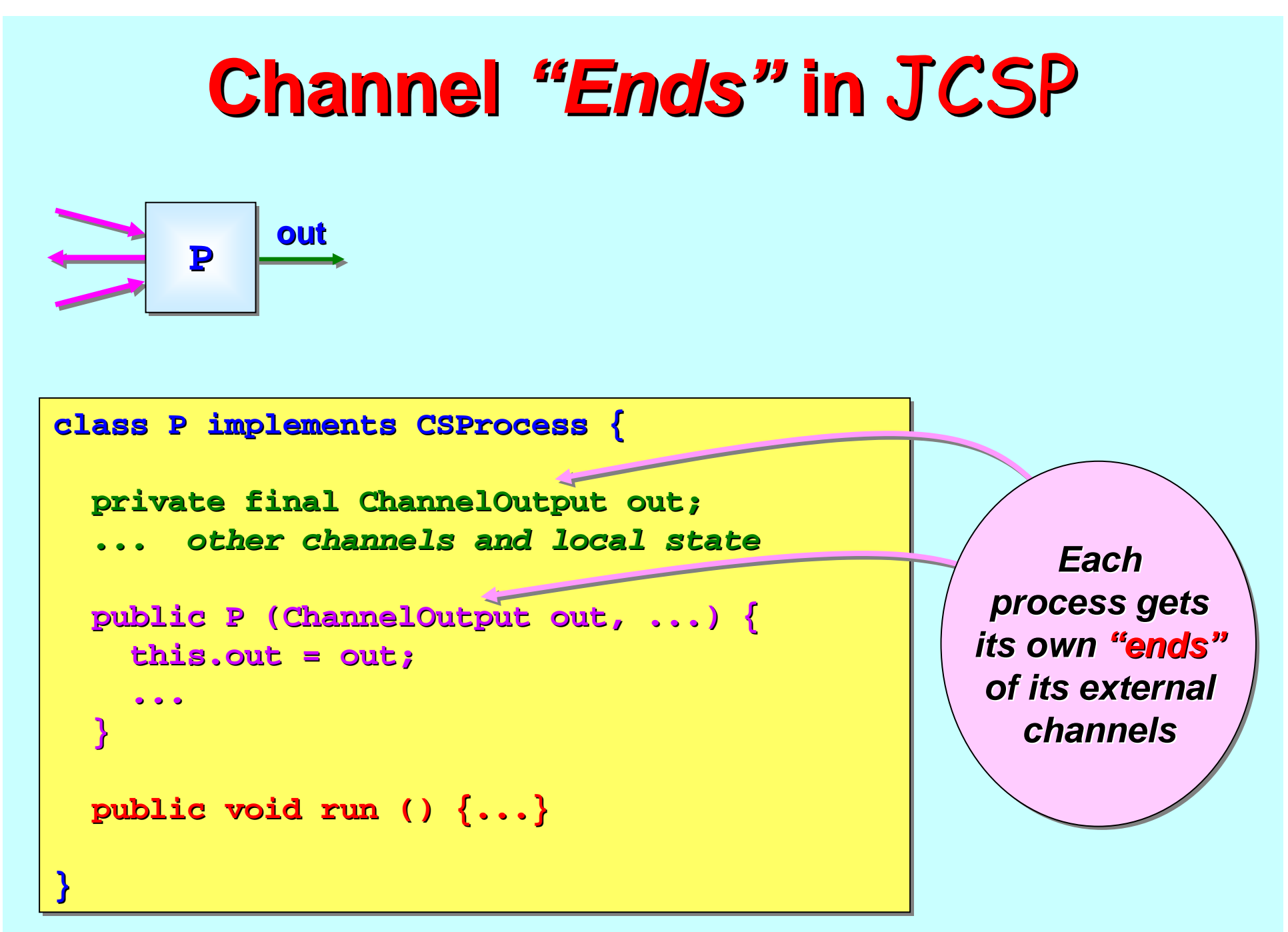

#### **Channel "Ends" in JCSP**

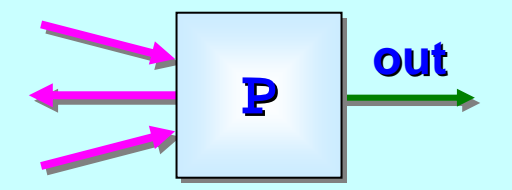

**}**

**}**

**}**

**}**

```
class P implements CSProcess {
class P implements class P implements CSProcess CSProcess
{
```
*... external channels and local state... external channels and local state ... external channels and local state*

```
public P (ChannelOutput out, ...) {...}
public P ( public P (ChannelOutput ChannelOutput out, ...) {...} out, ...) {...}
```

```
public void run () {
public void run () { public void run () {
      ... initialise local state... initialise local state ... initialise local statewhile (running) {
while (running) { while (running) {
             ... do stuff... do stuff ... do stuffout.write (value);
out.write out.write (value); (value);
             ... more stuff... more stuff ... more stuff
```
*Eachprocess gets process gets its own "ends "of its external of its external channels channels*

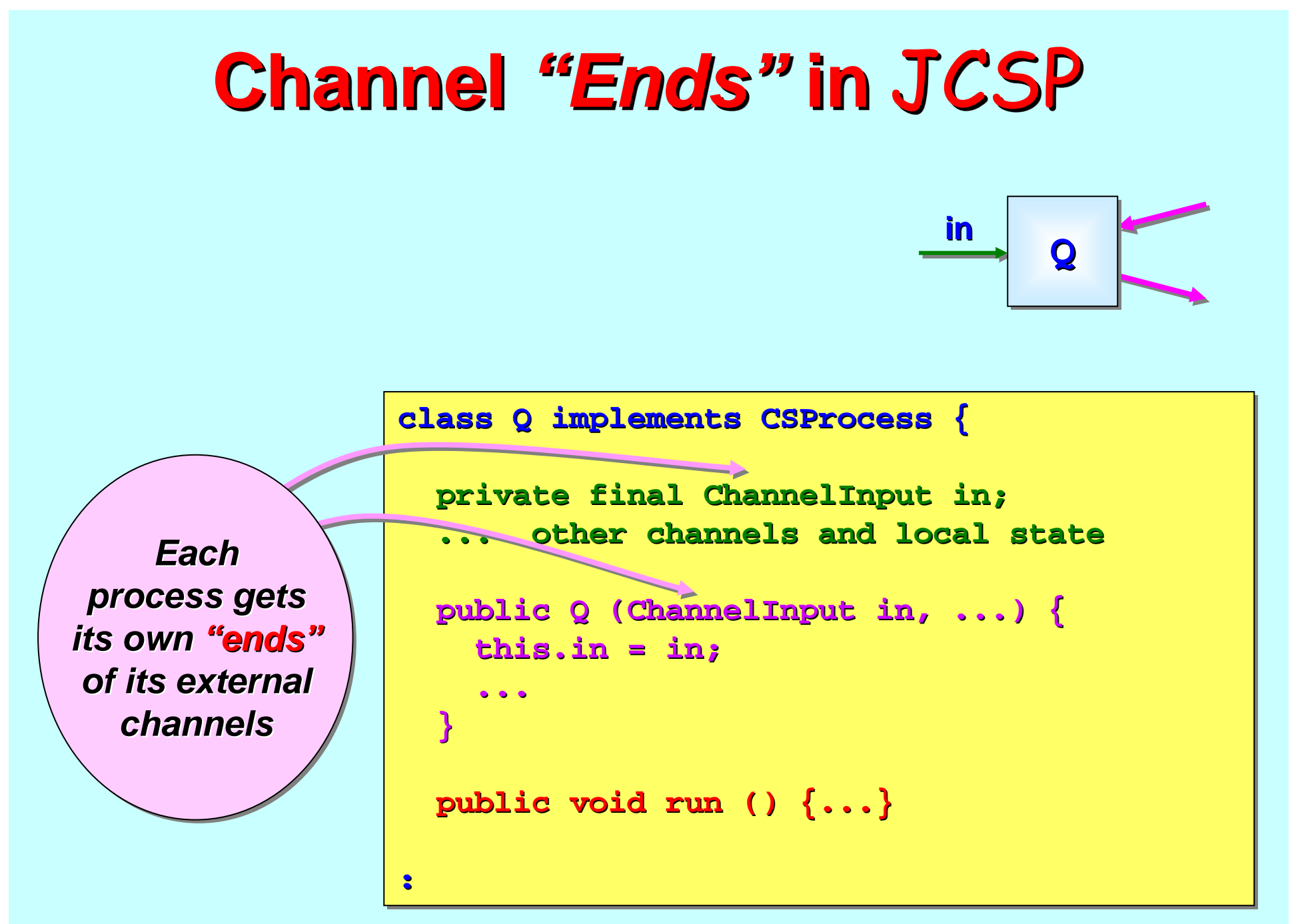

#### **Channel "Ends" in JCSP**

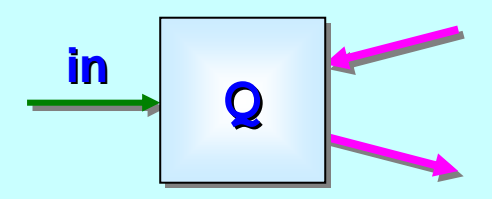

**class Q implements CSProcess { class Q implements class Q implements CSProcess CSProcess {**

*... external channels and local state... external channels and local state ... external channels and local state*

**public Q (ChannelInput in, ...) {...} public Q ( public Q (ChannelInput ChannelInput in, ...) {...} in, ...) {...}**

*Eachprocess gets process gets its own its own "ends "of its external of its external channels channels*

```
public void run () {
public void run () { public void run () {
      ... initialise local state... initialise local state ... initialise local statewhile (running) {
while (running) { while (running) {
            ... do stuff... do stuff ... do stuffx = (Stuff) in.read ();
x = (Stuff) x = (Stuff) in.read in.read ();
            ... more stuff... more stuff ... more stuff}
}
```
**}**

**}**

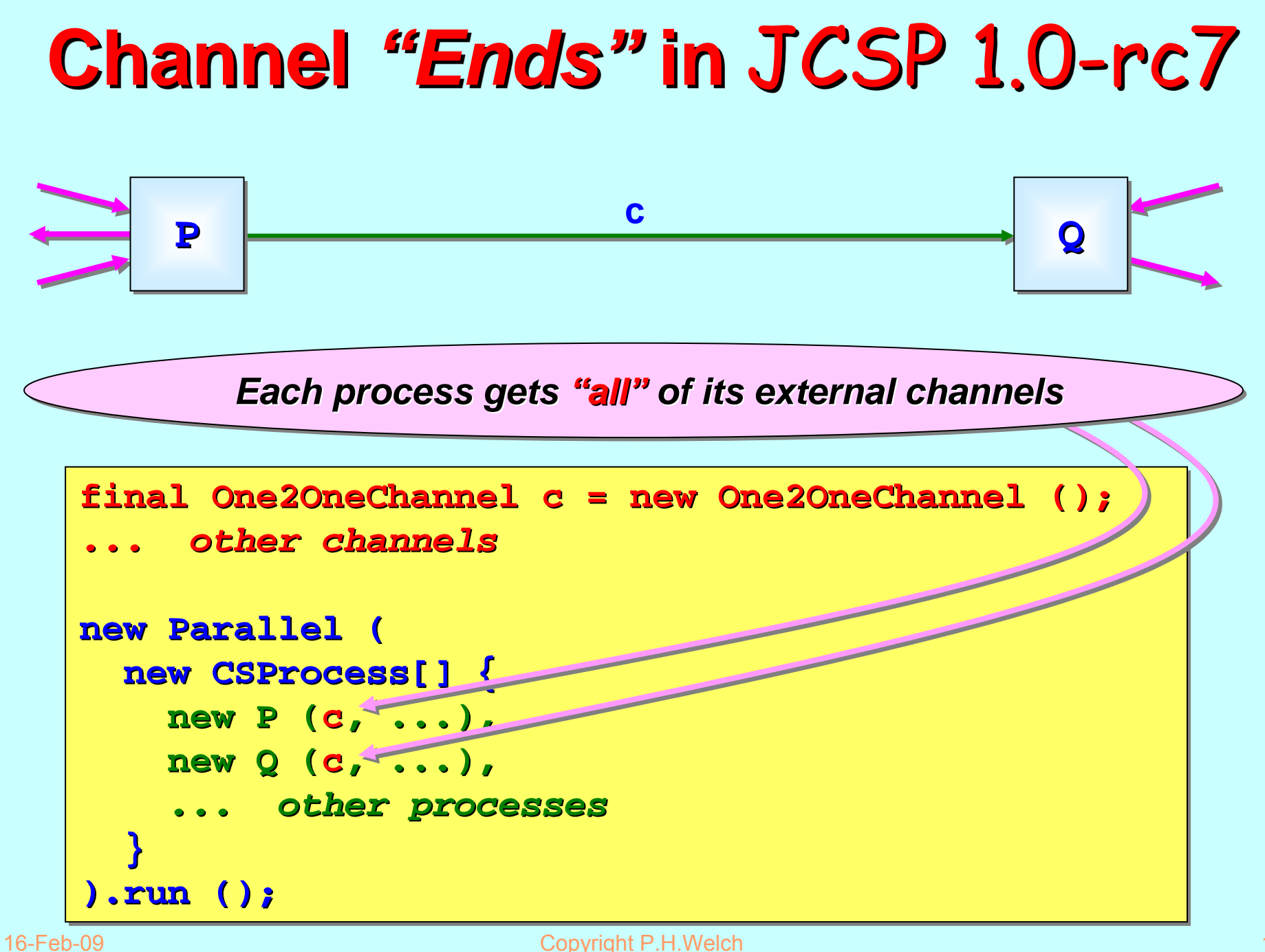

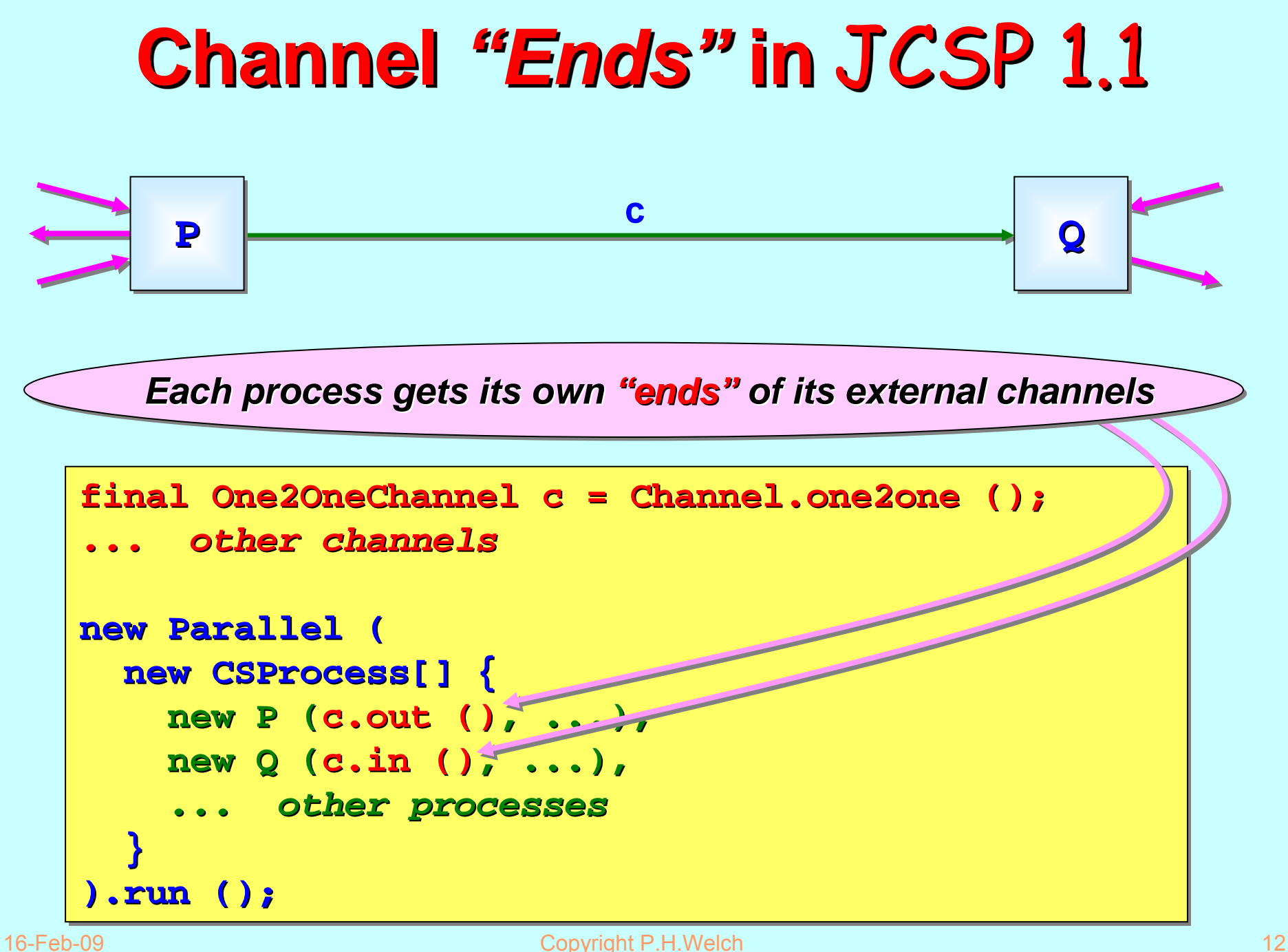

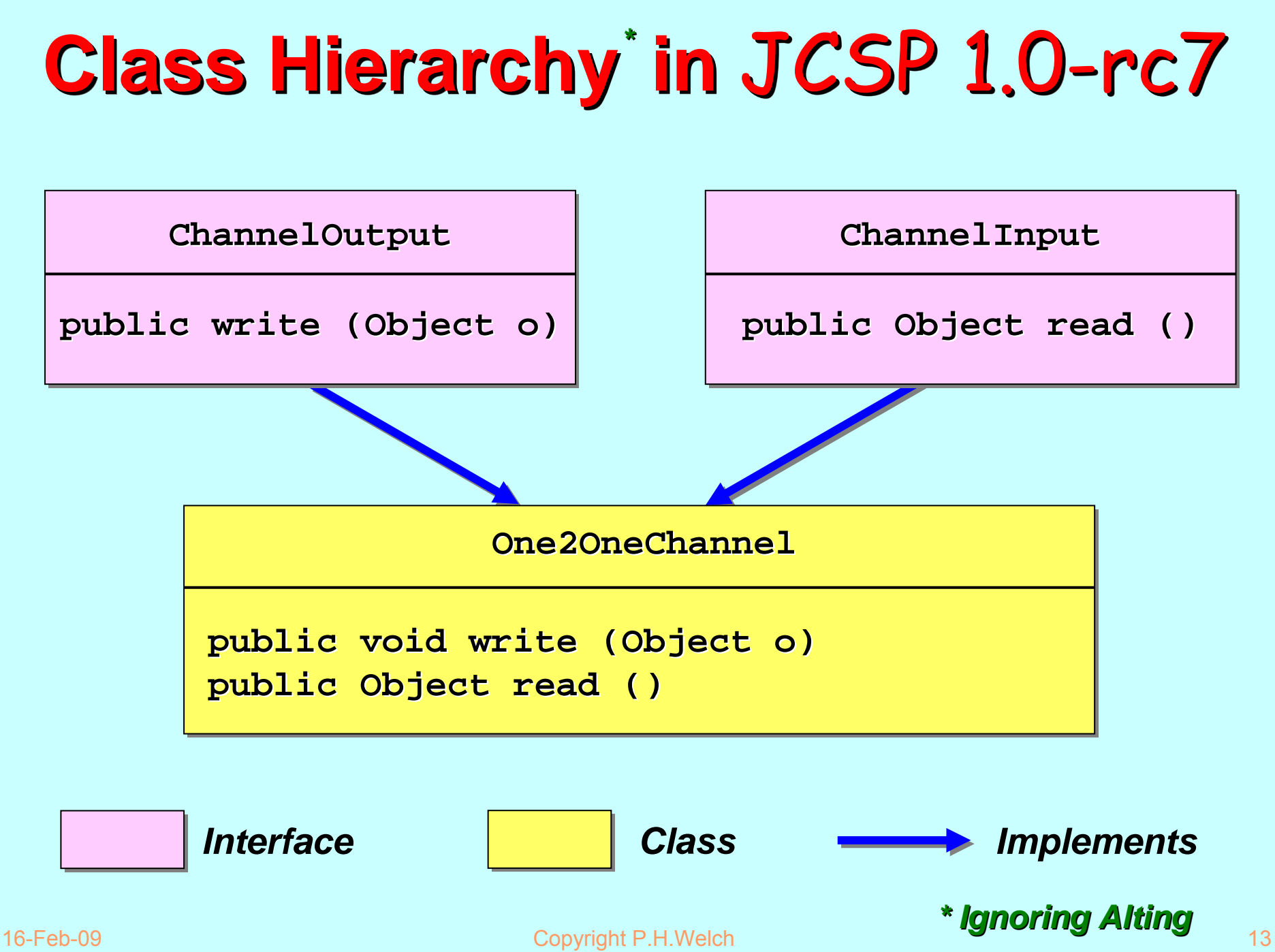

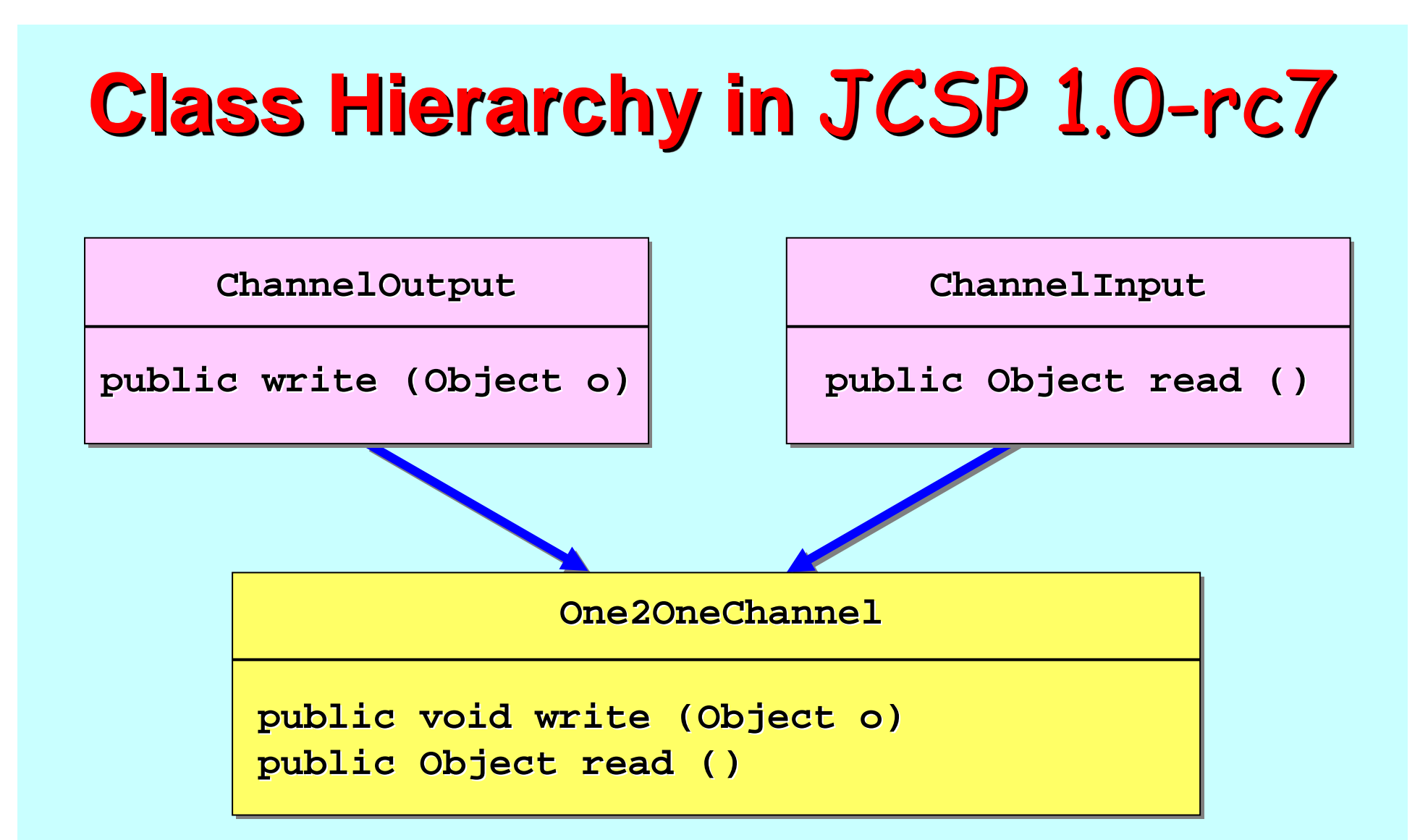

*DANGER: any process, having been given a DANGER: any process, having been given a* **ChannelInput ChannelInput***, can cast it into a cast it into a* **ChannelOutput ChannelOutput** *and write to it! And vice and write to it! And vice -versa.*

16-Feb-09 Copyright P.H.Welch 14

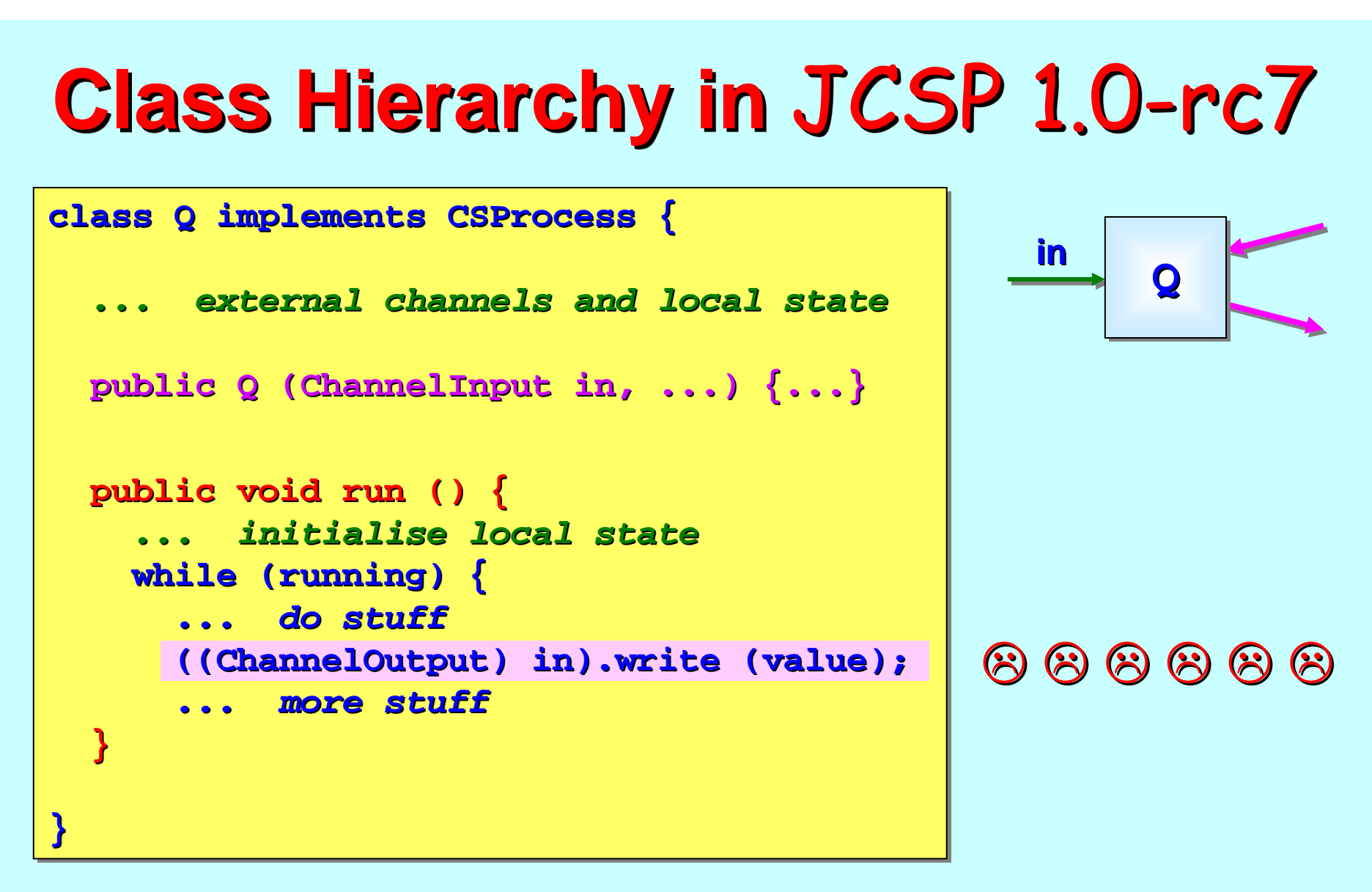

*DANGER: any process, having been given a DANGER: any process, having been given a* **ChannelInput ChannelInput***, can cast it into a cast it into a* **ChannelOutput ChannelOutput** *and write to it! And vice and write to it! And vice -versa.*

## **Class Hierarchy in JCSP 1.1**

**ChannelOutput ChannelOutput**

**public write (Object o) public write (Object o)**

**ChannelInput ChannelInput**

**public Object read () public Object read ()**

**One2OneChannel One2OneChannel**

**public ChannelOutput ChannelOutput out ()**

**public ChannelInput ChannelInput in ()**

*NO DANGER: users see only Java interfaces. The classes behind them are invisible, unrelated by class hierarchy and cannot be cast into each other. Processes must be given correct channel "ends".* 

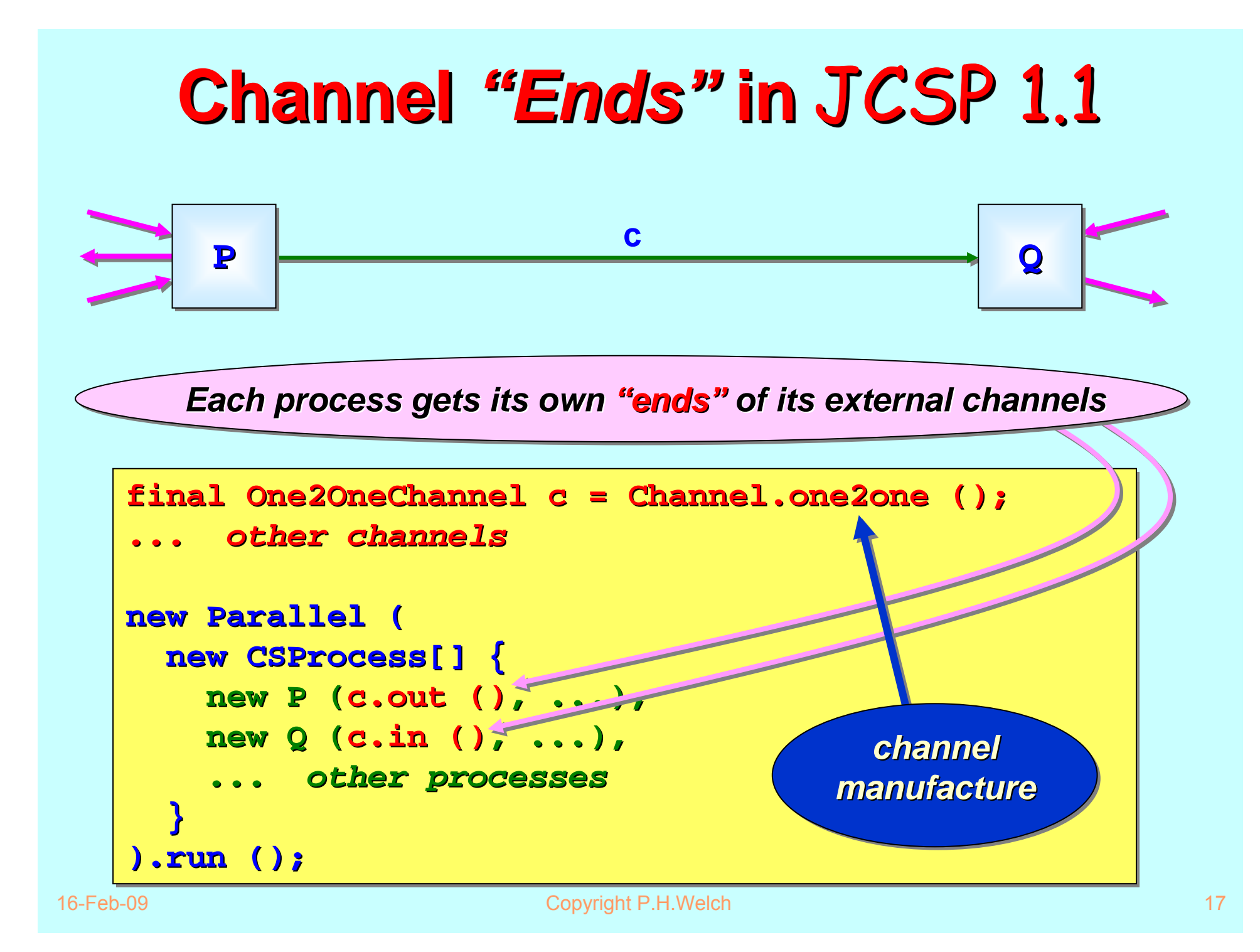

All channels are made using **static** methods of the **Channel** class.

Decide whether the "ends " are to be shared:

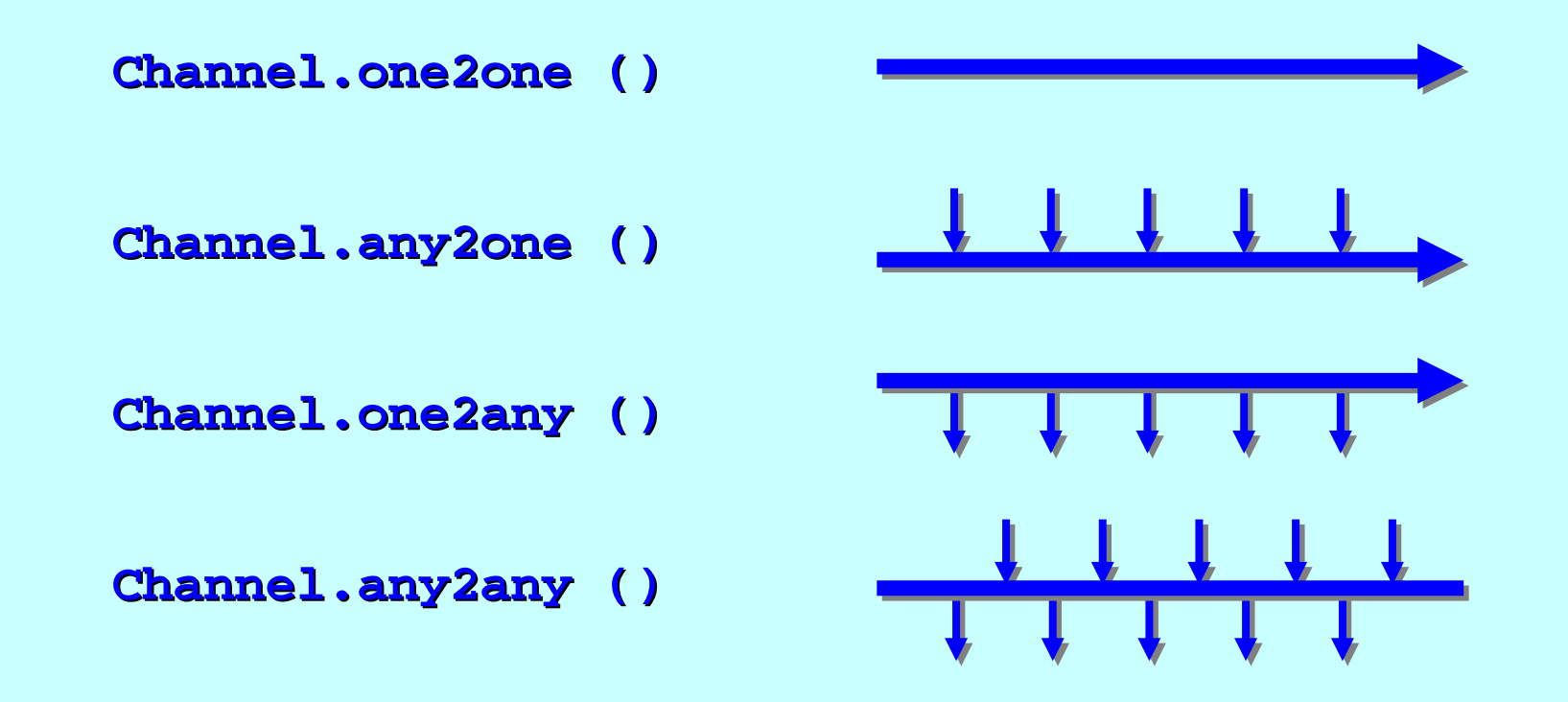

All channels are made using **static** methods of the **Channel** class.

Decide whether the channels are to be buffered and, if so, how:

**Channel.one2one (new Buffer (42)) Channel.one2one (new Buffer (42))**

**Channel.any2one (new Channel.any2one (new OverWriteOldestBuffer OverWriteOldestBuffer (8) )**

**Channel.one2any (new Channel.one2any (new OverFlowingBuffer OverFlowingBuffer (100) )**

**Channel.any2any (new Channel.any2any (new InfiniteBuffer InfiniteBuffer () )**

All channels are made using **static** methods of the **Channel** class.

Decide whether the channels are poisonable and, if so, their immunity:

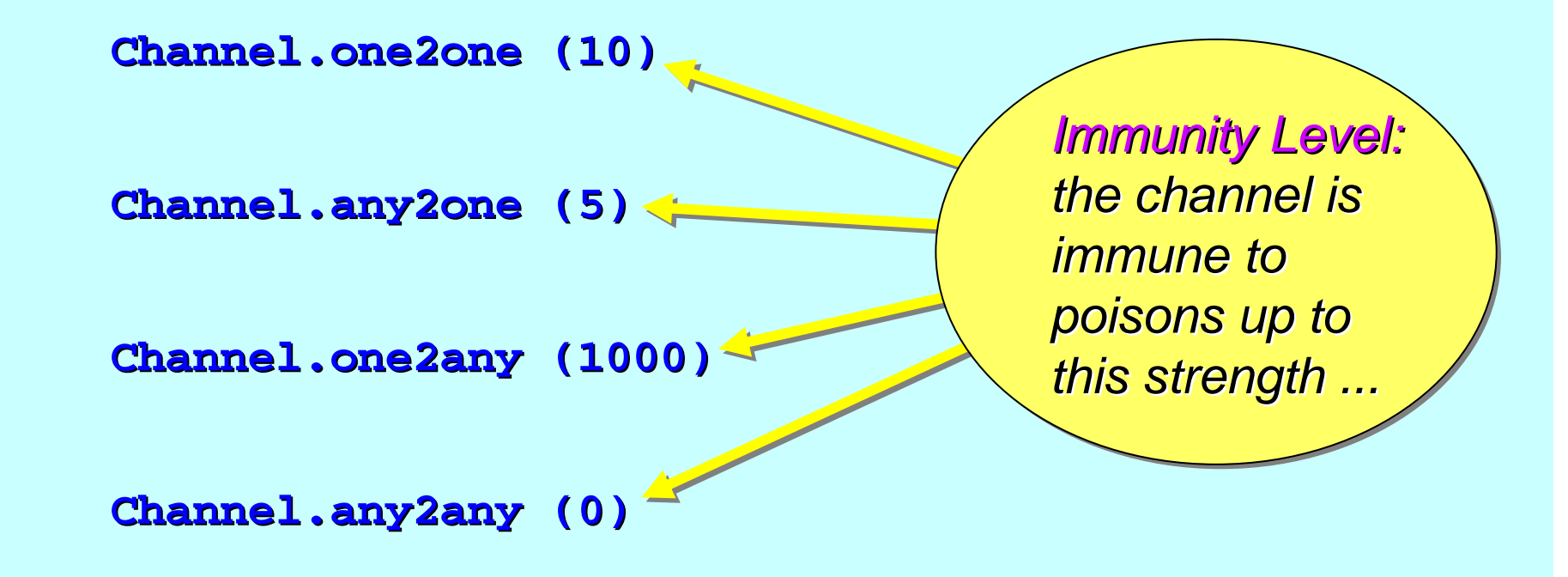

All channels are made using **static** methods of the **Channel** class.

The channels may be buffered and poisonable:

**Channel.one2one (new Buffer (42), 10) Channel.one2one (new Buffer (42), 10)** *immunity level ... immunity level ... buffer type buffer type and capacity ... and capacity ...*

All channels are made using **static** methods of the **Channel** class.

Arrays of channels **Arrays** – all kinds – – may be built in one go:

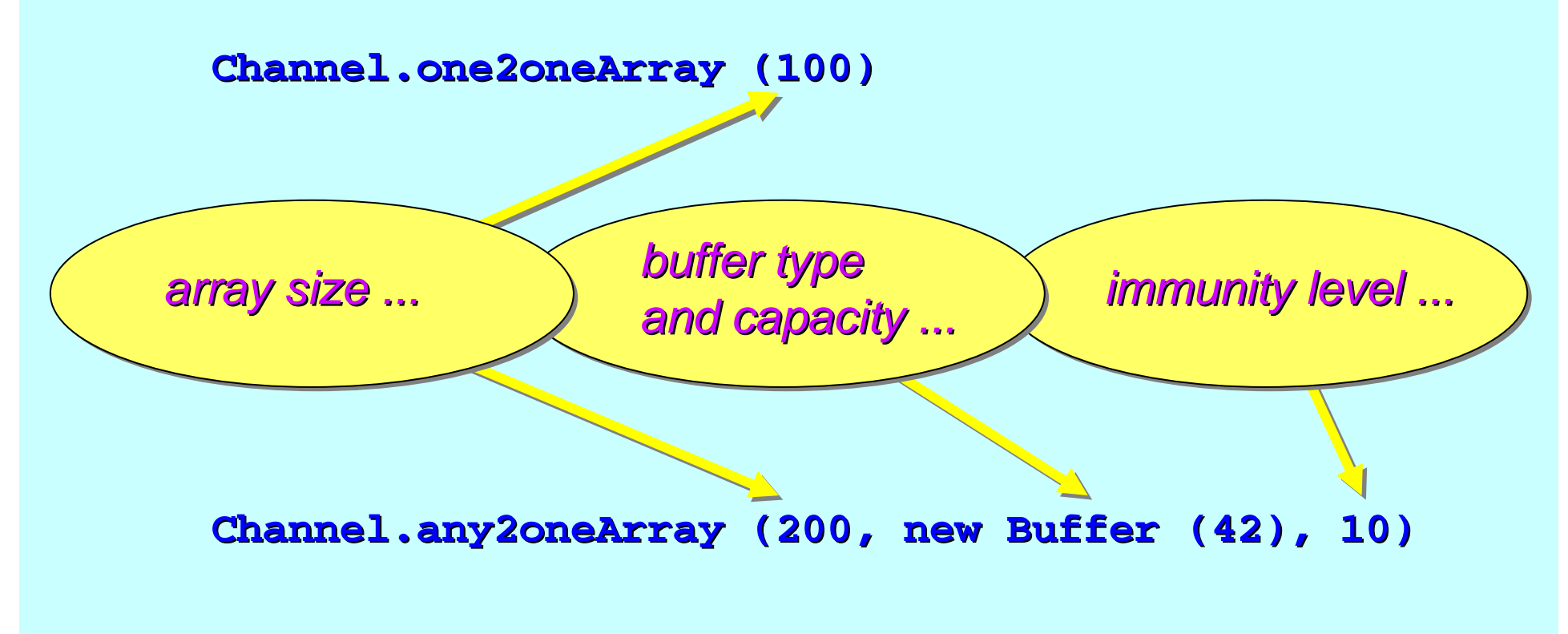

All channels are made using **static** methods of the **Channel** class.

**Channels may be specialised to carry ints:** 

**Channel.one2oneInt () Channel.one2oneInt ()**

**Channel.any2oneIntArray (200, new Buffer (42), 10) Channel.any2oneIntArray (200, new Buffer (42), 10)**

In future, channels will be specialised using Java generics ...

### **Channel Summary Channel Summary**

The JCSP process view and use of its external channels:

 $\bm{\mathsf{Unchanged-} \textbf{sees} \textbf{ChannelInput}, \textbf{AltingChannelInput},$  $ChannelOutput$ ,  $ChannelOutput$ ,  $ChannelInputInt$ ,  $etc.$ *– sees* **ChannelInput ChannelInput***,* **AltingChannelInput AltingChannelInput***,*

*Increased safety Increased safety Increased safety – cannot violate "endianness" ... – cannot violate cannot violate "endianness endianness "...*

A process does not (usually\*) care about the kind of channel  *whether it is shared, buffered, poisonable, ... –whether it is shared, buffered, whether it is shared, buffered, poisonable poisonable, ...*

 $^{\ast}$  If a process needs to share an external channel-end between many sub-processes, it must be given one that is shareable – – i.e. an **Any** end. JCSP 1.1 does cater for this.

### **Channel Summary Channel Summary**

The JCSP network view of channels:

 $$ *channels and plugged into the processes using them ... channels and plugged into th channels and plugged into the processes using them ... e processes using them ... – the correct channel the correct channel "ends "* must be extracted from

*Increased safety Increased safety Increased safety – cannot violate "endianness" ... – cannot violate cannot violate "endianness endianness "...*

*A wide range of channel kinds (fully synchronised, buffered, A wide range of channel kinds (f A wide range of channel kinds (fully synchronised, buffered, ully synchronised, buffered,*  poisonable, typed) are built from the Channel class...

JCSP processes work only with *interfaces* both for channels (whatever their kind) and for channel-ends. We think this will prove safer than providing prove safer than providing *classes classes*.

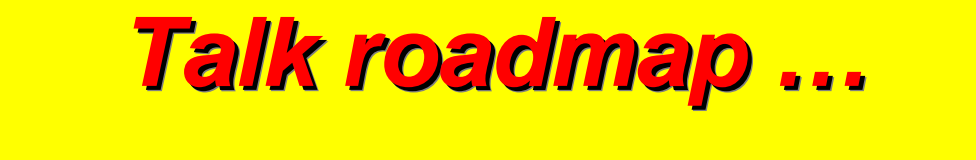

History …

Explicit channel "ends "…

Alting barriers …

Output guards …

Extended rendezvous …

Poison …

Future (broadcast channels, generics, networking) ...

# **Barrier Synchronisation Barrier Synchronisation**

The existing JCSP **Barrier Barrier** type corresponds to a multiway CSP *event*, though some higher level design patterns (such as *resignation*) have been built in.

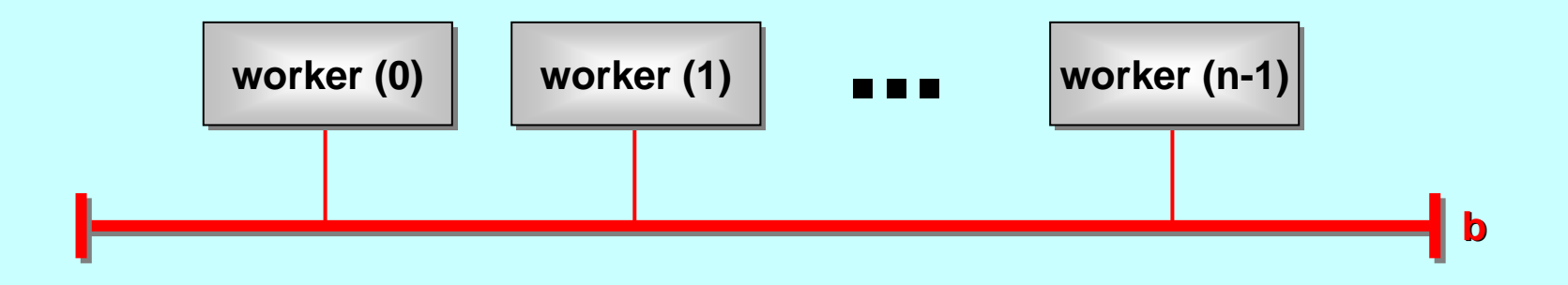

Basic CSP semantics apply. When a process *synchronises synchronises* on a barrier, it blocks until *all* other processes *enrolled enrolled* on the barrier have also *synchronised synchronised*. Once the barrier has completed (i.e. all *enrolled* processes have *synchronised*), all blocked processes are rescheduled for execution.

# **Barrier Synchronisation Barrier Synchronisation**

The existing JCSP **Barrier Barrier** type corresponds to a multiway CSP *event*, though some higher level design patterns (such as *resignation*) have been built in.

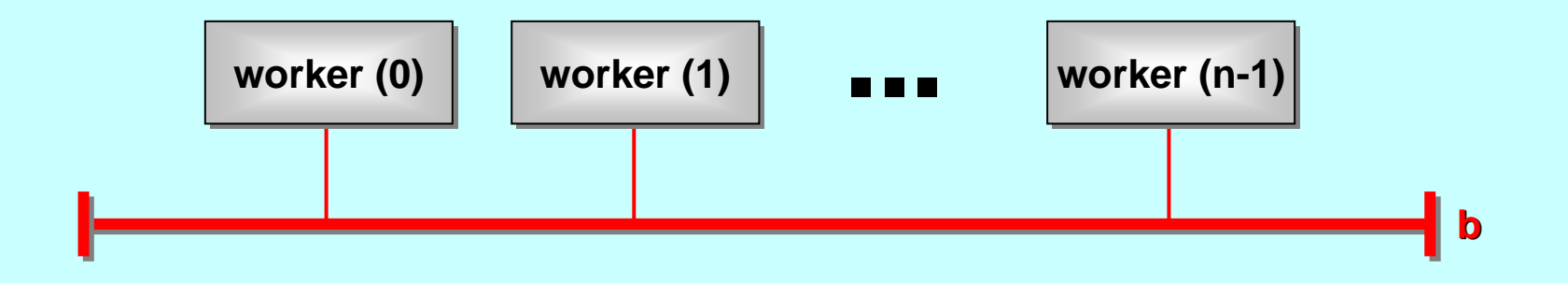

However, once a process offers to *synchronise* on a **Barrier**, it is *committed*. In particular, it cannot offer this as part of an **Alternative** – so that it could timeout or choose another synchronisation (e.g. a channel communication or a different barrier) that *was ready to complete*! This is allowed by CSP.

# **Barrier Synchronisation Barrier Synchronisation**

The existing JCSP **Barrier** type corresponds to a multiway CSP event, though some higher level design patterns (such as *resignation*) have been built in.

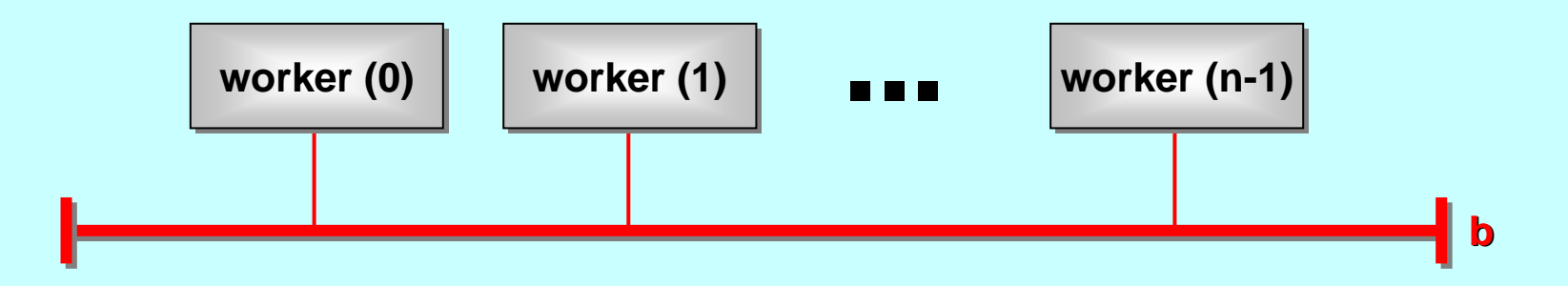

Disallowing more than one party in a synchronisation from withdrawing an offer to synchronise ... has been a constraint applied to all practical CSP implementations to date.

The JCSP **AltingBarrier AltingBarrier** overcomes this constraint overcomes this constraint – at least within a single JVM. It uses the fast *'Oracle'* mechanism for choice over multiway synchronisations (presented last year).

#### **Alting Barriers – the User View Alting Barriers the User View**

An **AltingBarrier** is represented by a family of *front-ends*. Each process must use *its own* front-end (in the same way as a process must use a channel via one or other channel-end).

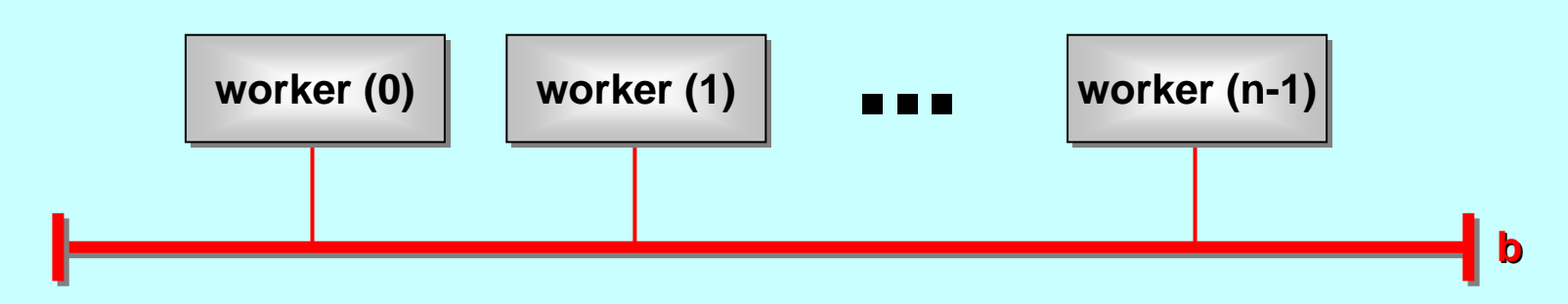

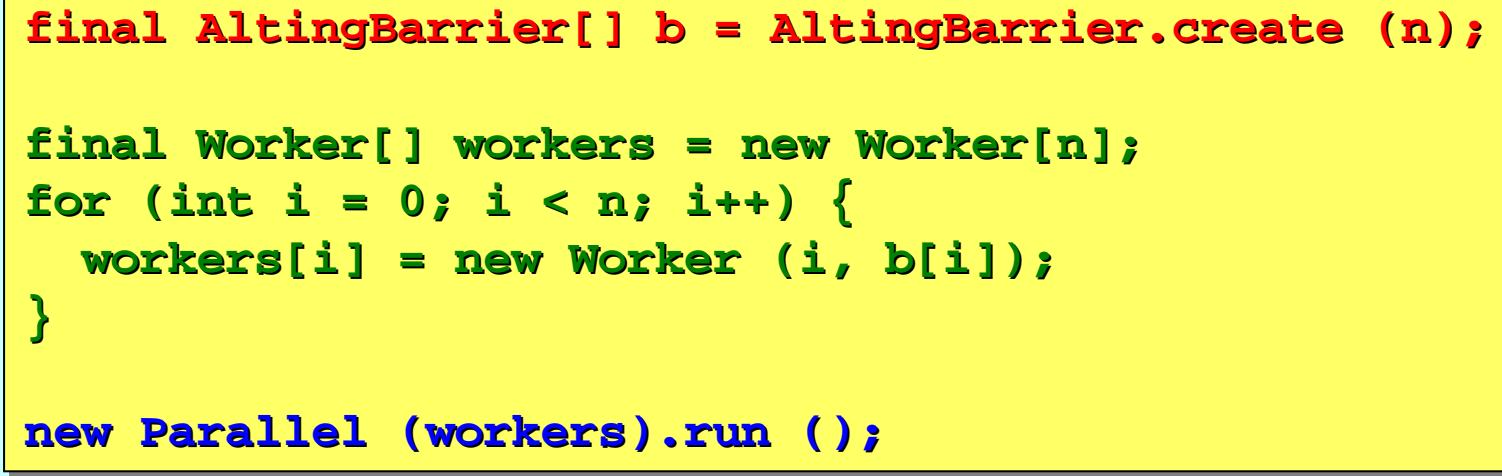

#### **Alting Barriers – the User View Alting Barriers the User View**

To offer to synchronise on an **AltingBarrier**, a process simply includes its *front-end* in a **Guard** array associated with **an Alternative** and invokes a  $\textbf{select}$  ( ) method.

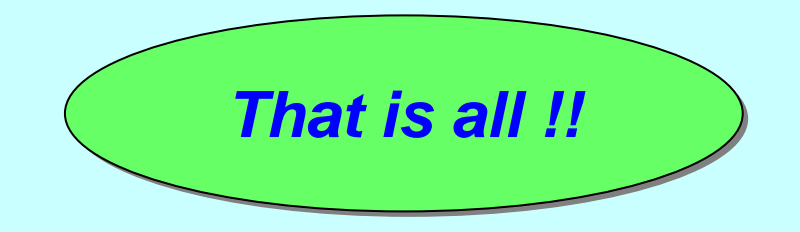

Its index will be returned *if-and-only-if* all processes currently enrolled on the **AltingBarrier** have made the same offer (using their *front-ends*). Either *all* these processes select their *front -end's* index – or *none* do.

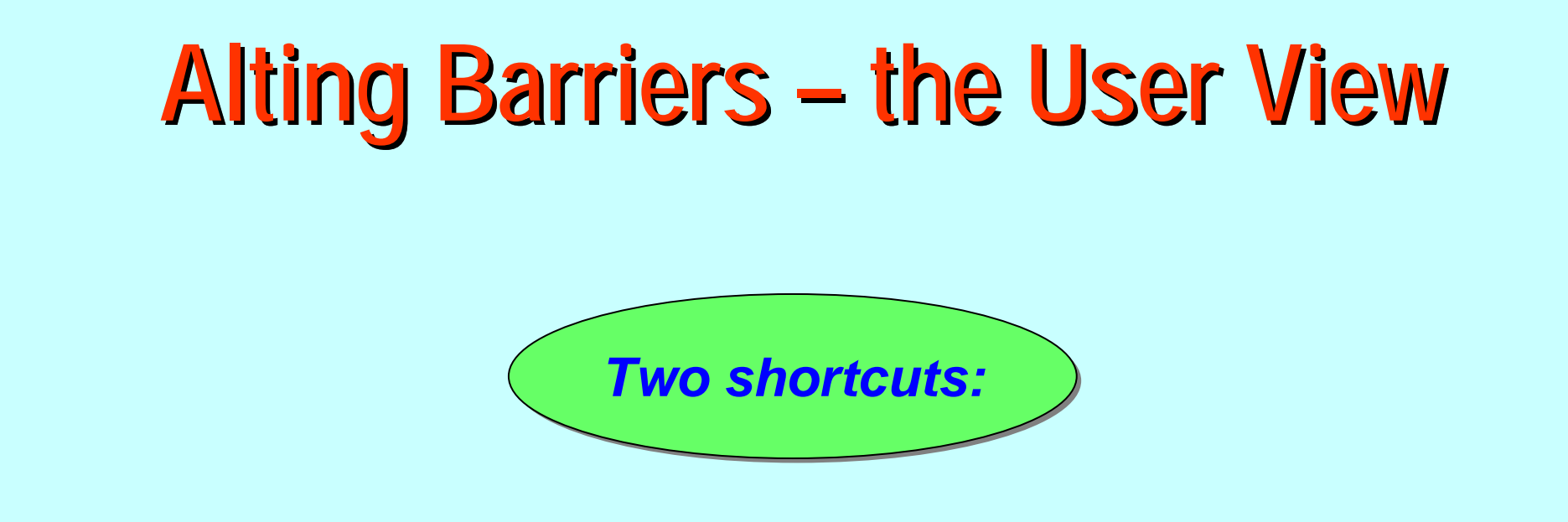

If a process is able to *commit* to synchronise on an **AltingBarrier**, it may  $\textbf{sync}$  ( ) on its *front-end* (rather than ) set up an **Alternative** with one **Guard**).

A further shortcut (over an **Alternative**) is provided to *poll with -timeout timeout* its *front -end* for completion of the for completion of the **AltingBarrier AltingBarrier**.

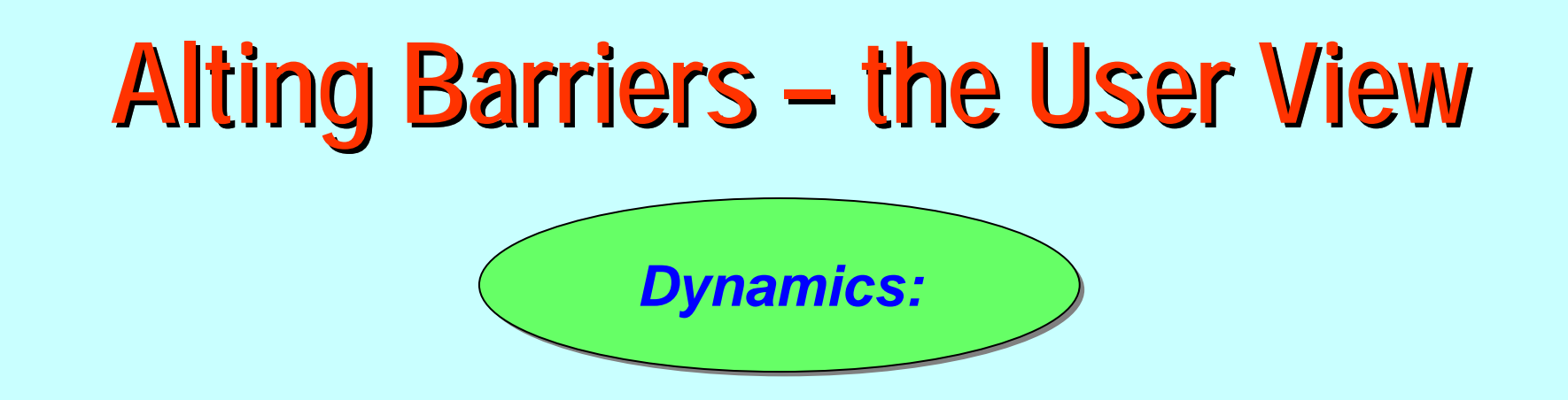

Further Further *front -ends* to an **AltingBarrier AltingBarrier** may be made from an may be made from an existing one (through **expand()** and **contract()** methods).

As for the earlier *(committed-only)* **Barrier** class, processes may temporarily **resign()** from an **AltingBarrier** and, later, re -**enrol() enrol()**.

A process may communicate a A process may communicate a *(non -resigned) resigned)* **AltingBarrier AltingBarrier** *front-end* to another process, which must mark( ) it before use. Only one process at a time may use a *front-end*. This is . checked!

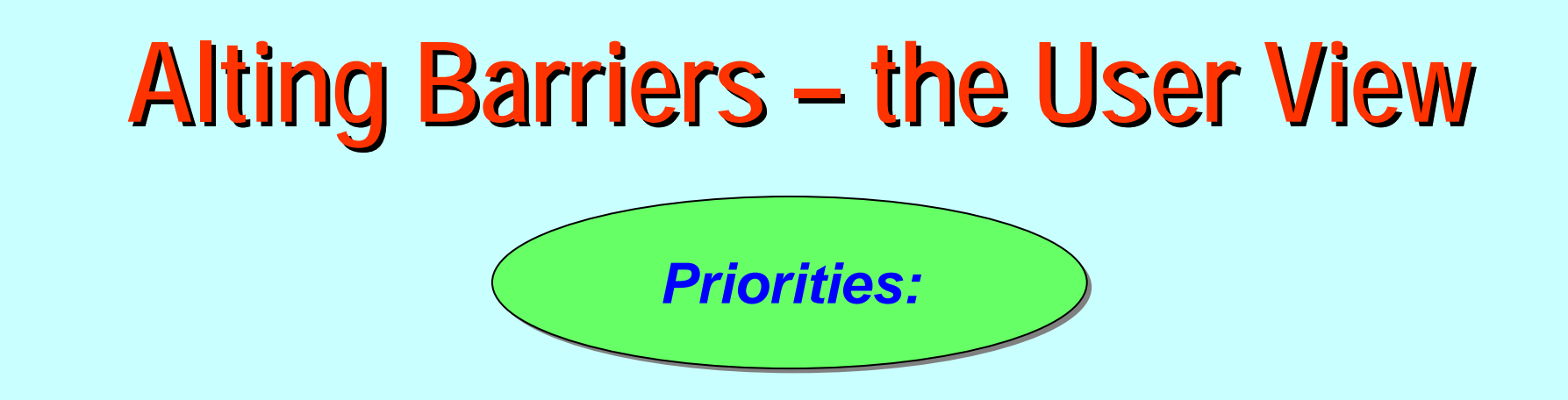

The **priselect** () method prioritises the guards *locally* for the process making the offers.

Suppose process **a** offers alting barrier **x** with higher priority than alting barrier  $\mathbf y$  ... and process **B** offers  $\mathbf y$  with higher priority than  $\boldsymbol{\varkappa}$ . It would be impossible to resolve the choice in favour of either  $\boldsymbol{\varkappa}$  or  $\boldsymbol{\varkappa}$  in any way that satisfied the conflicting requirements of  $\underline{\mathbf{a}}$  and  $\underline{\mathbf{B}}$ .

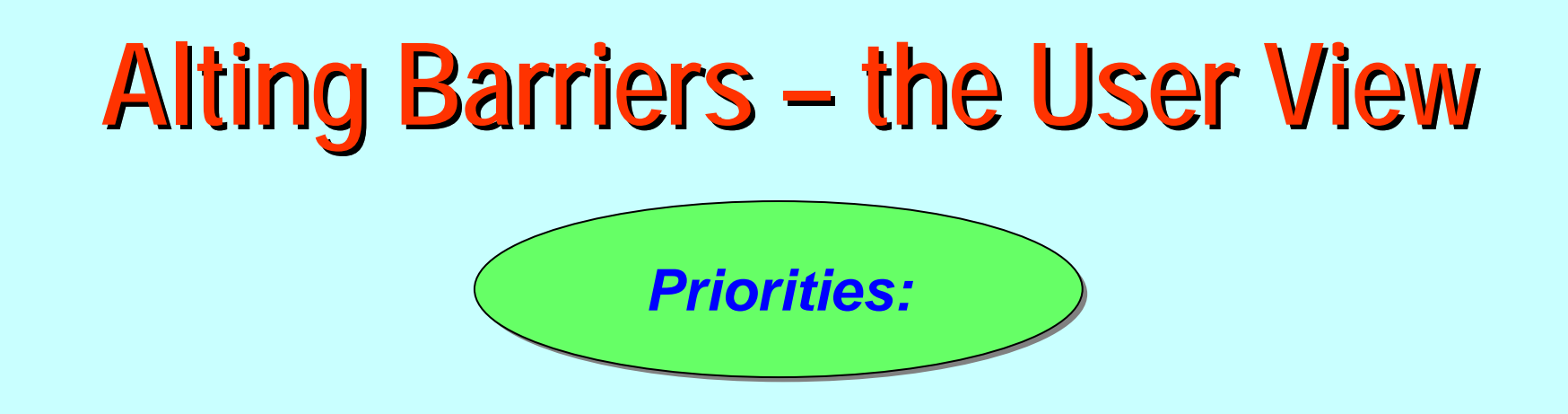

However, **priselect()** is allowed for choices including barrier guards. guards.

It *honours* the respective priorities defined between non-barrier guards. guards.

It *honours* the respective priorities defined between a barrier guard and non-barrier guards (enabling, for example, priority response to *timeouts* or *channel interrupts* over ever-offered barriers).

Relative priorities between barrier guards are *inoperative*.

16-Feb-09 Copyright P.H.Welch 35

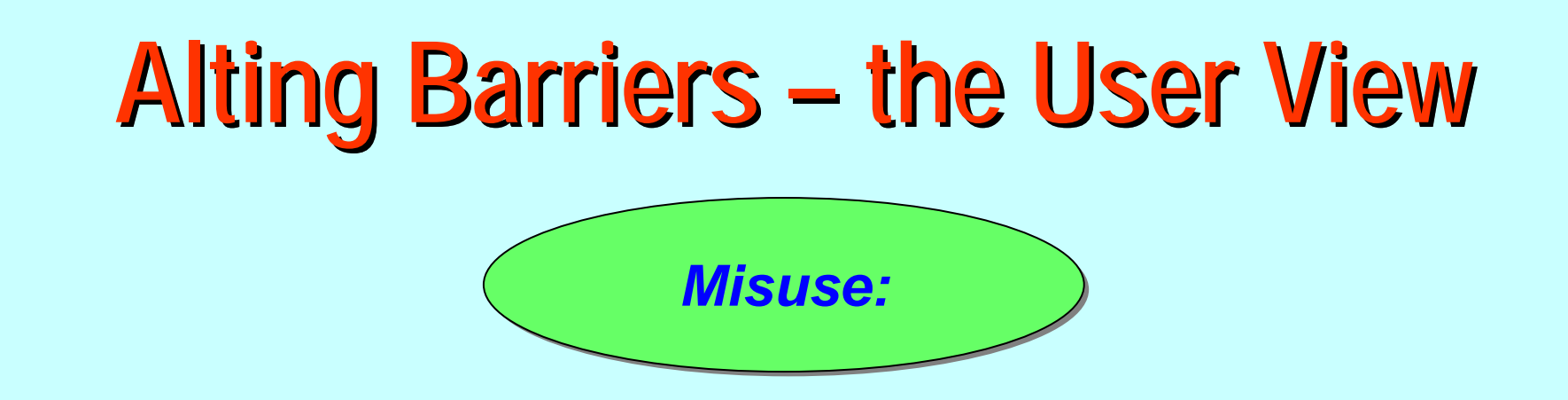

The implementation guards against misuse, throwing an **AltingBarrierError AltingBarrierError** when riled: when riled:

*Different threads trying to use the same front-end ...* 

*Attempt to enrol whilst enrolled ... Attempt to enrol whilst enrolled ... Attempt to enrol whilst enrolled ...*

*Attempt to use as a guard whilst resigned ... Attempt to use as a guard whilst resigned ... Attempt to use as a guard whilst resigned ...*

Attempt to resign, sync, expand, contract or mark whilst resigned ...
An array of gadgets control and react to an array of *display buttons buttons*.

Each gadget may *configure its button with colour and text* and *receives click signals if the button is pressed receives click signals if the button is pressed*.

 $\bm{\tau}$  The  $\bm{g}$ adgets coordinate *"group actions"* with an  $\bm{{\tt AltingBarrier}}$  .

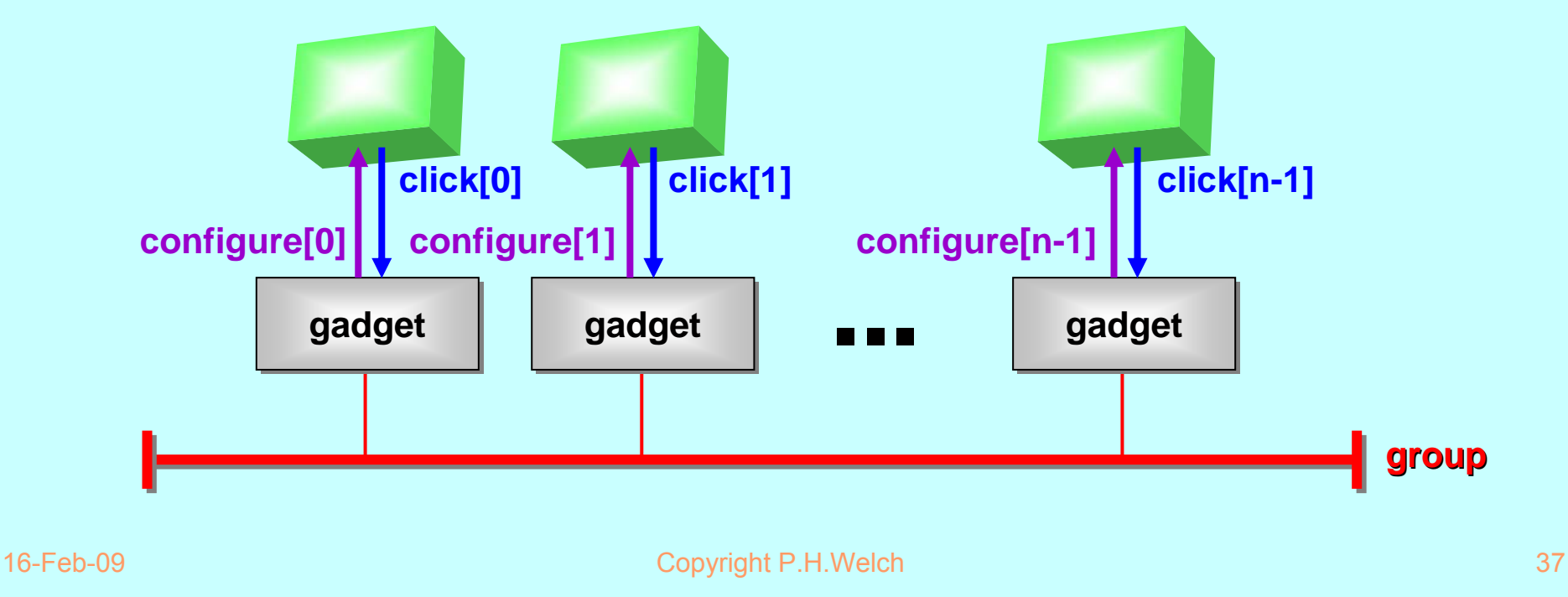

Each *gadget* maintains an individual count. Each *gadget* has two modes of operation, switched at any time by a *click* event.

In *individual* mode, a gadget sets its button *green* and *increments* its count as fast as possible, displaying the value as text upon its button.

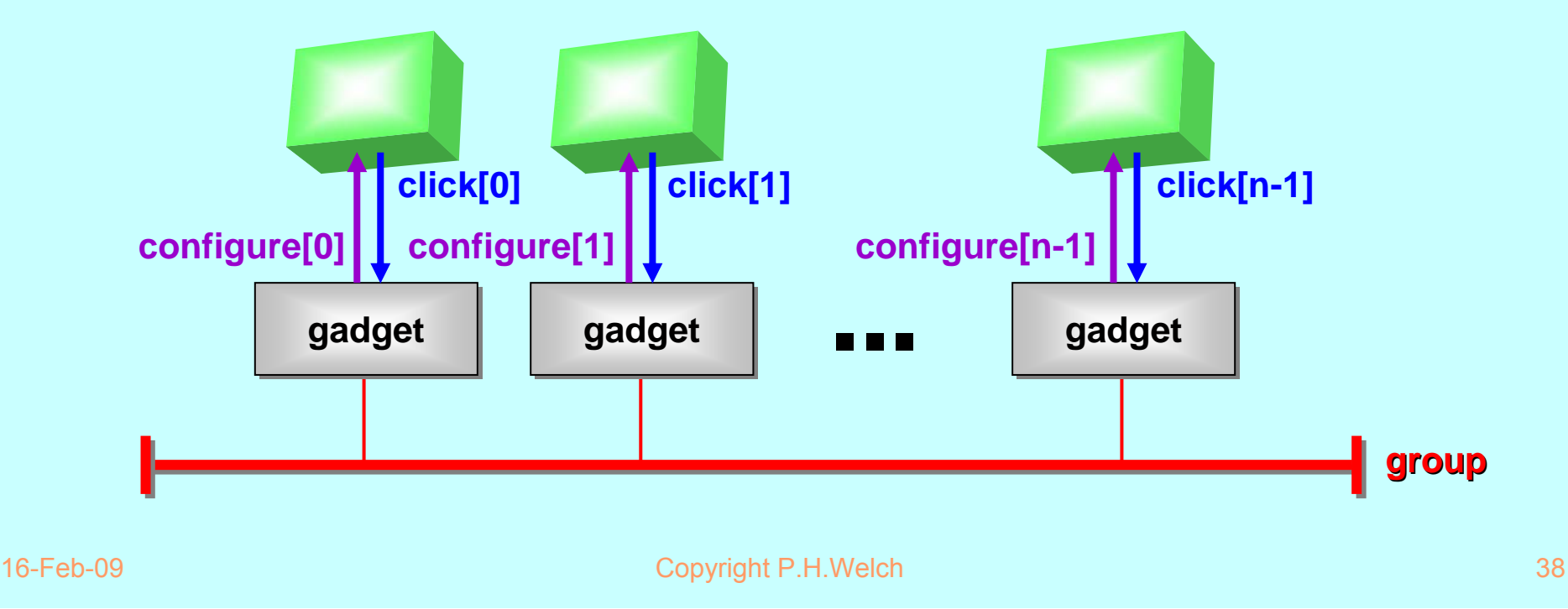

Each *gadget* maintains an individual count. Each *gadget* has two modes of operation, switched at any time by a *click* event.

In *group* mode, a gadget sets its button *red* and waits for all other gadgets to get into *group* mode. Whilst waiting, a *click* on its *button* would return it to *individual* mode.

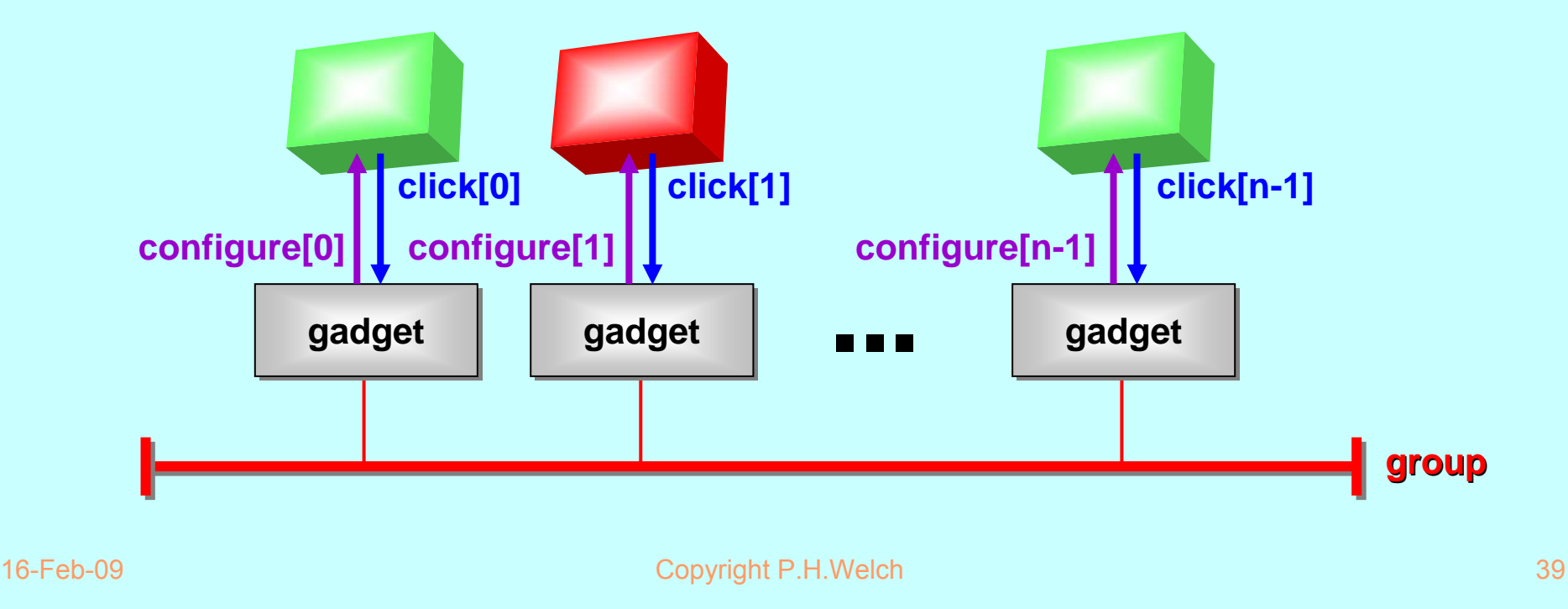

Each *gadget* maintains an individual count. Each *gadget* has two modes of operation, switched at any time by a *click* event.

In *group* mode, a gadget sets its button *red* and waits for all other gadgets to get into *group* mode. Whilst waiting, a *click* on its *button* would return it to *individual* mode.

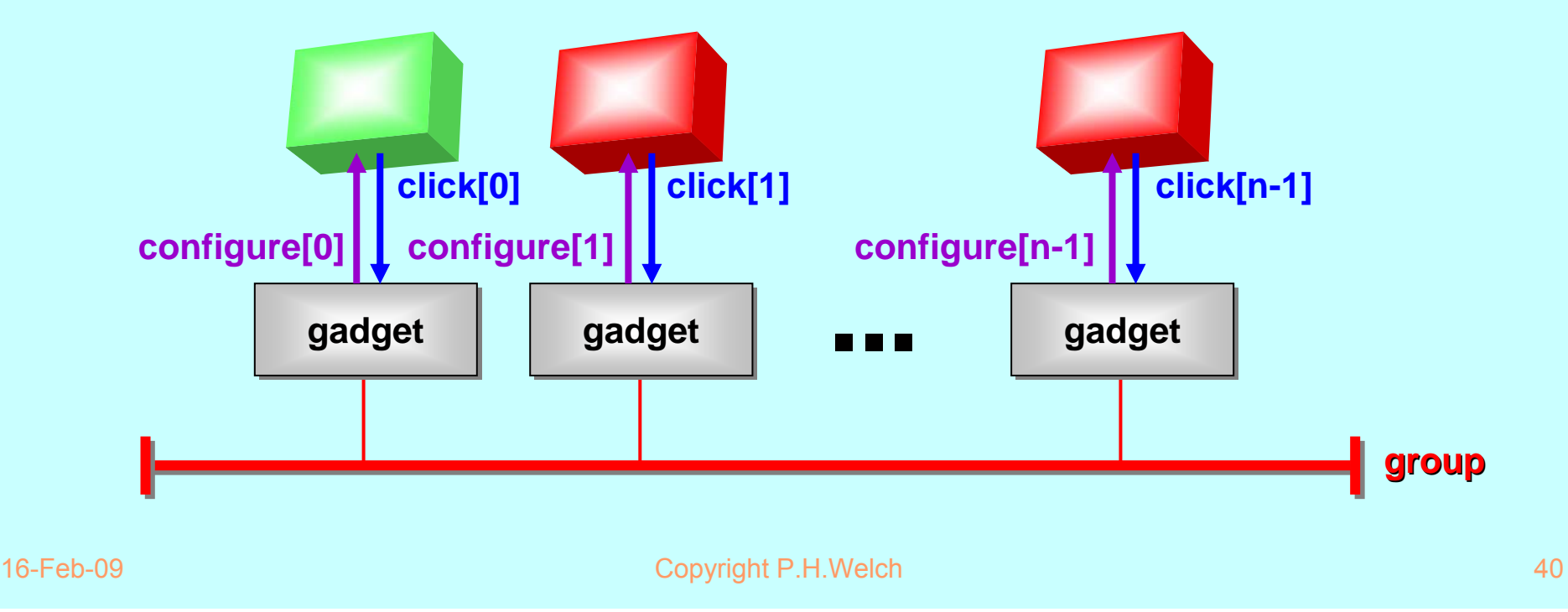

Each *gadget* maintains an individual count. Each *gadget* has two modes of operation, switched *at any time* by a *click* event.

Whilst all are in *group* mode, each *gadget decrements* its count in synchrony with all *gadgets* and as fast as possible, displaying the value as text upon its **button**.

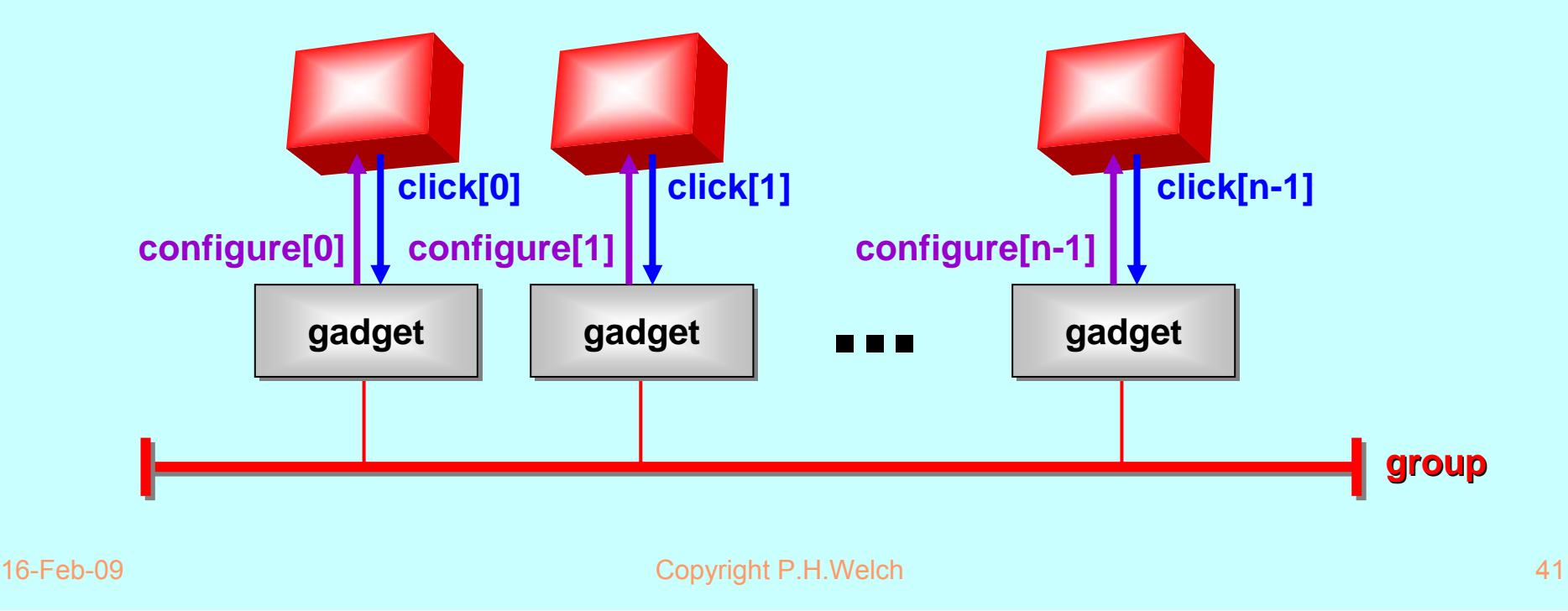

Each *gadget* maintains an individual count. Each *gadget* has two modes of operation, switched *at any time* by a *click* event.

If any gadget *clicks* back to *individual* mode, the group work ceases.

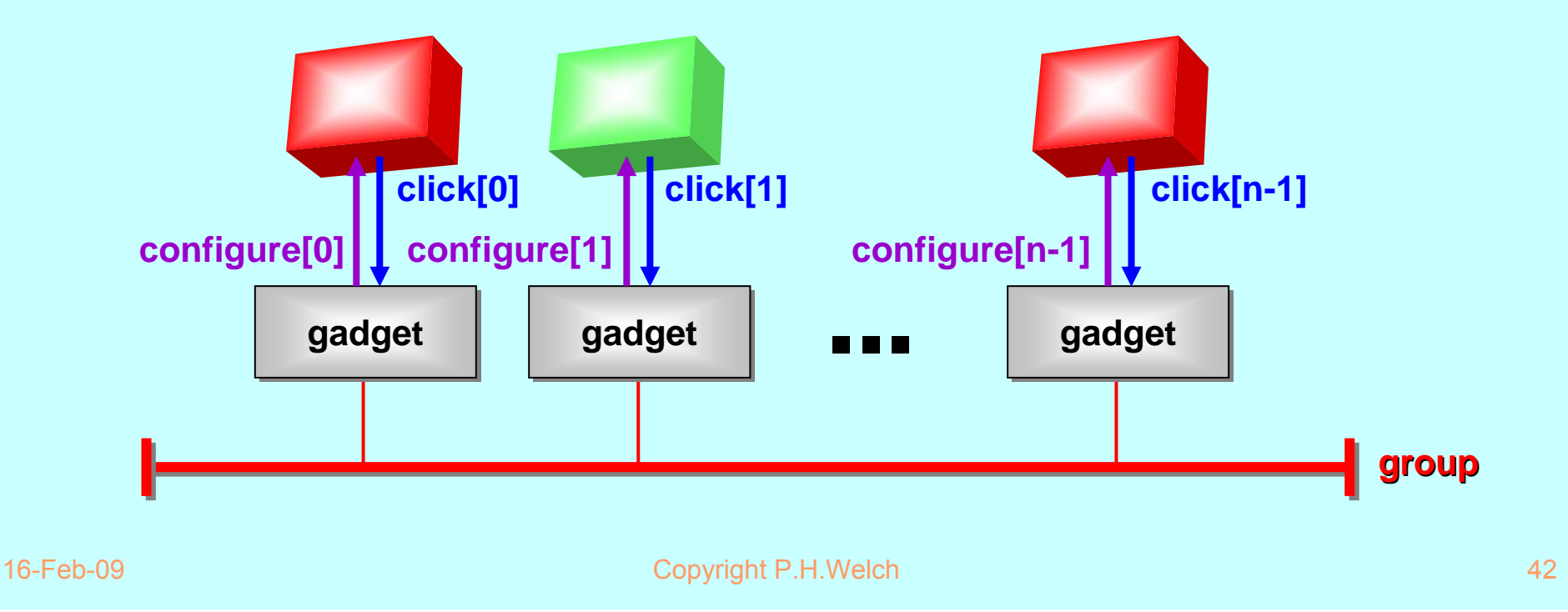

Play game …

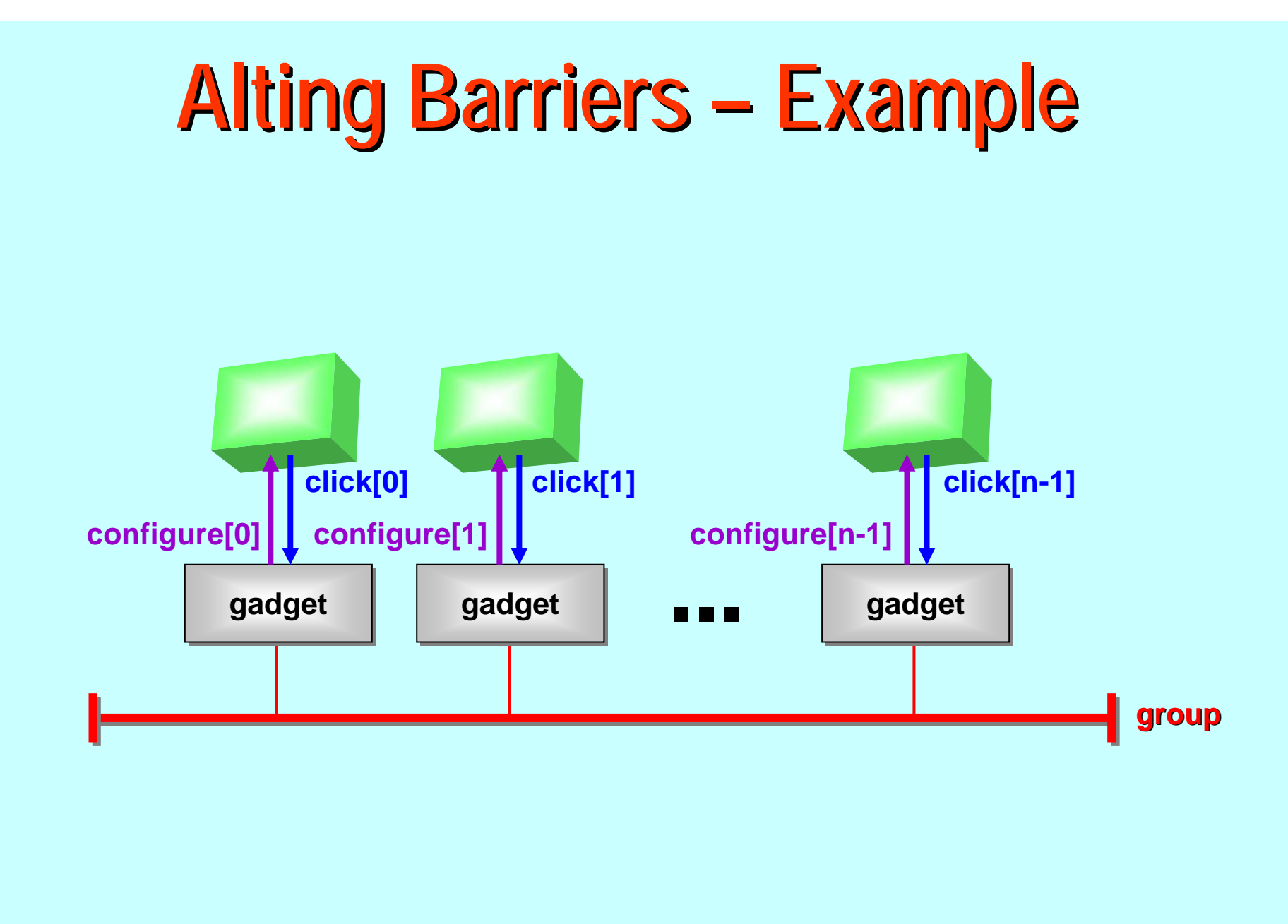

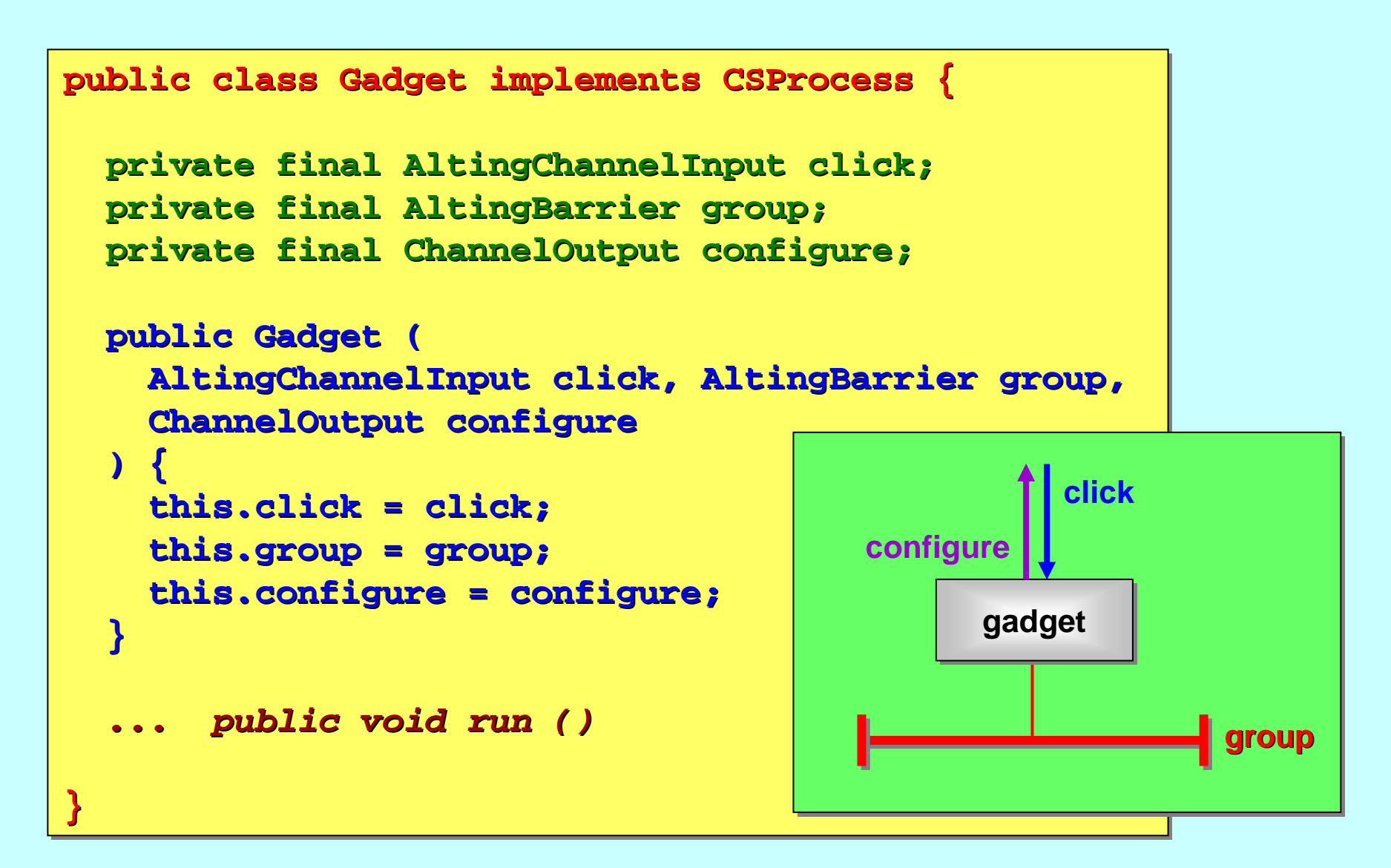

```
public void run () {
public void run () { public void run () {
      final Alternative clickGroup =
final Alternative final Alternative clickGroup clickGroup
=
           new Alternative (new Guard[] {click, group});
new Alternative (new Gu new Alternative (new Guard[] {click, group}); ard[] {click, group});
      final int CLICK = 0, GROUP = 1;
final int CLICK = 0, GROUP = 1; CLICK = 0, GROUP = 1;
      int count = 0;
int count = 0; count = 0;
     while (true) {
while (true) { while (true) {
            ... individual mode... individual mode ... individual mode... group mode
... group mode ... group mode
      )
}
     )
}
                                                                                                                                                           group
                                                                                                                          gadget
                                                                                                          configure
                                                                                                                                     click
```
## *{{{ individual mode {{{ individual mode {{{ individual mode* **configure.write (Color.green); configure.write configure.write (Color.green Color.green); while (!click.pending ()) { while (! while (!click.pending click.pending ()) { count++; count++; count++; configure.write (String.valueOf (count)); configure.write configure.write (String.valueOf String.valueOf (count)); (count)); } } click.read (); click.read click.read();** *}}} }}}* **group gadget configure click**

![](_page_47_Figure_1.jpeg)

![](_page_48_Figure_0.jpeg)

![](_page_49_Figure_0.jpeg)

![](_page_50_Figure_0.jpeg)

*{{{ make the AltingBarrier (front-ends) {{{ make the {{{ make the AltingBarrier AltingBarrier (front -ends)*

**final AltingBarrier[] group = AltingBarrier.create (n); final AltingBarrier AltingBarrier[] group = [] group = AltingBarrier.create AltingBarrier.create (n);**

*}}} }}}*

![](_page_51_Figure_0.jpeg)

```
{{{ make the gadgets
{{{ make the gadgets {{{ make the gadgets
final Gadget[] gadgets = new Gadget[nUnits];
final Gadget[] gadgets = new final Gadget[] gadgets = new Gadget[nUnits Gadget[nUnits];
for (int i = 0; i < gadgets.length; i++) {
for (int i = 0; i < i = 0; i < gadgets.length gadgets.length; i++) { ; i++) {
      gadgets[i] = new Gadget (event[i], group[i], configure[i]);
gadgets[i gadgets[i] = new Gadget ( ] = new Gadget (event[i event[i], group[i group[i], configure[i configure[i]);
}
}
}}}
}}}
```
![](_page_52_Figure_0.jpeg)

![](_page_53_Figure_0.jpeg)

This example has only a single alting barrier. The JCSP documentation provides many more examples  $\cdot$  $-$  including  $\overline{\phantom{a}}$ systems with intersecting sets of processes offering multiple multiway barrier synchronisations (one for each set to which they belong), together with timeouts and ordinary channel communications. *There are also some games* ... © © ©.

The fast *Oracle* for choice over multiway synchronisations is a server database holding information for each barrier and for each process enrolled on a barrier. Its decisions have time complexity linearly dependent on the number of barriers offered *– it does not it does not use a two use a two -phase commit protocol phase commit protocol*.

A process atomically offers the **Oracle** a set of barriers with which it is prepared to engage and blocks until the **Oracle** tells it which one has been breached.

The **Oracle** simply keeps counts of, and records, all the offer sets as they arrive. If a count for a particular barrier becomes complete (i.e. all enrolled processes have made an offer), it informs the (i.e. all enrolled processes have made an offer), it informs the lucky waiting processes and atomically withdraws all their other offers *–before considering any new offers before considering any new offers*.

For **JCSP**, the **Oracle** mechanism needs adapting to allow processes to make offers to synchronise that include all varieties of **Guard** –— not just **AltingBarrier**s.

The logic of the single *Oracle* process is also distributed to work with the usual enable/disable sequences implementing the select methods invoked on **Alternative**. These sequences already record all the offers that have been made – – so we just need to  $\,$ maintain countdowns for each **AltingBarrier**.

The techniques used here for  $JCSP$  carry over to a similar notion of *alting barriers barriers* for an extended for an extended occam - π.

The **AltingBarrier.create(n AltingBarrier.create(n )** method first constructs a method first constructs a hidden base object *the actual the actual alting barrier barrier –* before  $\bf{constructing}$  and returning the array of  $\bf{Alternative}$  front ends. These front-ends reference the base and are chained together. The base object is not shown to JCSP users and holds the first link to the chain of front-ends.

![](_page_56_Figure_2.jpeg)

The **AltingBarrier AltingBarrier** front -ends delegate their ends delegate their **enable() enable()** and **disable()** to the base. The base **enable()** decrements its  $\textbf{nOffersLeft}$  count and, if zero, resets it to  $\textbf{nEnrolled}$  and returns **true**. The **disable()** returns true if nOffersLeft equals **nEnrolled** – $-$  otherwise, it increments  ${\tt noffersLeft}$ and returns **false**.

![](_page_57_Figure_2.jpeg)

For the *Oracle* logic to work, each full offer set from a process to all its guards must be handled *automically*.

A global lock, therefore, must be obtained and held throughout any **enable** sequence involving an **AltingBarrier** 

![](_page_58_Figure_3.jpeg)

For the *Oracle* logic to work, each full offer set from a process to all its guards must be handled *automically*.

A global lock, therefore, must be obtained and held throughout any **enable** sequence involving an **AltingBarrier**.

If the *enable*s all fail, the lock must be released before the alting process blocks.

If a barrier *enable* succeeds, the barrier is complete and selected  $\cdot$ – ignoring any higher priority guards that may become **enabled** later. The lock must continue to be held throughout the consequent *disable* sequence *and* throughout the *disable* sequences of all the other processes that are enrolled on this barrier (triggered by the successful enable). This lock needs to be a counting semaphore.

16-Feb-16-Feb-16-Feb-16-Feb-16-Feb-16-Feb-16-Feb-16-Feb-16-Feb-16-Feb-16-Feb-16-Feb-16-Feb-16-Feb-16-Feb-16-Fe *Disable Disable* sequences (triggered by the sequences (triggered by the successful successful *non -barrier barrier enable*) do not need to acquire this lock  $\cdot$  even if an even if an **AltingBarrier AltingBarrier** guard is in the list.

![](_page_60_Picture_0.jpeg)

The logic required for a correct implementation of CSP external choice is never easy ...

The **JCSP** version just for *channel input* synchronisation required *formalising formalising and model checking and model checking* before we got it right. before we got it right.

Our implementation has not (yet) been observed to break under stress testing, but we shall not feel comfortable until this has been repeated for these multiway events. Full LGPL source codes are available from the  $JCSP$  website.

![](_page_61_Picture_0.jpeg)

History …

Explicit channel "ends "…

Alting barriers …

Output guards …

Extended rendezvous …

Poison …

Future (broadcast channels, generics, networking) ...

# **Output Guards**

Channel *output guards* were not supported by CSP languages or libraries for the same reason that general *multiway sync guards* were not supported  $\cdot$ –– they enable more than one party to a  $\,$ synchronisation to withdraw, which spoils implementation via simple handshake.

![](_page_62_Figure_2.jpeg)

A **SymmetricOne2OneChannel** is the same as an ordinary **One2OneChannel One2OneChannel** – except that both its except that both its *input* and *output ends output ends* may be offered as *guards* in an **ALT**.

# **Output Guards**

**One2OneChannel One2OneChannel + AltingBarrier AltingBarrier**

**= SymmetricOne2OneChannel SymmetricOne2OneChannel**

A **SymmetricOne2OneChannel SymmetricOne2OneChannel** consists of a consists of a **One2OneChannel One2OneChannel** and an *alting barrier barrier* with two with two *front -ends*  (**AltingBarrier AltingBarrier** s) – one for the *input-end* of the channel and one for the *output-end*.

Offering the *input-end* of the channel simply means offering to synchronise synchronise on the *input -end* **AltingBarrier AltingBarrier**. If selected, the . If selected, the **read()** operation is then delegated to the **One2OneChannel**.

Offering the *output-end* of the channel simply means offering to synchronise on the *output-end* <code>AltingBarrier</code> . If selected, the . **write()** operation is then delegated to the **One2OneChannel**.

# **Output Guards**

**One2OneChannel One2OneChannel + AltingBarrier AltingBarrier**

**= SymmetricOne2OneChannel SymmetricOne2OneChannel**

A **SymmetricOne2OneChannel SymmetricOne2OneChannel** consists of a consists of a **One2OneChannel One2OneChannel** and an *alting barrier barrier* with two with two *front -ends*  (**AltingBarrier AltingBarrier** s) – one for the *input-end* of the channel and one for the *output-end*.

A *non -alting (i.e. committed) (i.e. committed)* **read()** or **write() write()** operation must operation must still be prefixed by a *(committed)* synchronisation on the *alting barrier barrier* –– because neither side knows whether the other party is  $\overline{\phantom{a}}$ actually committed!

This is a direct application of ideas and theorems proven in Alistair McEwan's thesis (and presented at CPA 2005).

![](_page_65_Picture_0.jpeg)

History …

Explicit channel "ends "…

Alting barriers …

Output guards …

Extended rendezvous …

Poison …

Future (broadcast channels, generics, networking) ...

# **Standard Communication Standard Communication**

![](_page_66_Figure_1.jpeg)

![](_page_67_Figure_0.jpeg)

# **Extended Rendezvous API Extended Rendezvous API**

**ChannelInput** has two new methods:

![](_page_68_Figure_2.jpeg)

# **Buffered Extended Rendezvous Buffered Extended Rendezvous**

- **Extended rendezvous is now allowed on buffered Fig. 2.** channels. channels.
- FIFO
	- **startRead startRead()** only "peeks" on FIFO buffers **endRead**then removes
- **Dverwriting startRead startRead()** gets and removes gets and removes **endRead**does nothing

![](_page_70_Picture_0.jpeg)

History …

Explicit channel "ends "…

Alting barriers …

Output guards …

Extended rendezvous …

Poison …

Future (broadcast channels, generics, networking) ...

# **Poison**

- **Used for terminating process networks.**
- Poison renders a channel unusable …  $\blacklozenge$  No antidote
- $\blacksquare$  Attempting to use a poisoned channel throws a *poison exception* in the using process ...
	- $\blacklozenge$  Normal action on catching a poison exception:
		- ☞ Poison all channel-ends
		- ) Terminate Terminate
### **BPoison Propagation Poison Propagation**

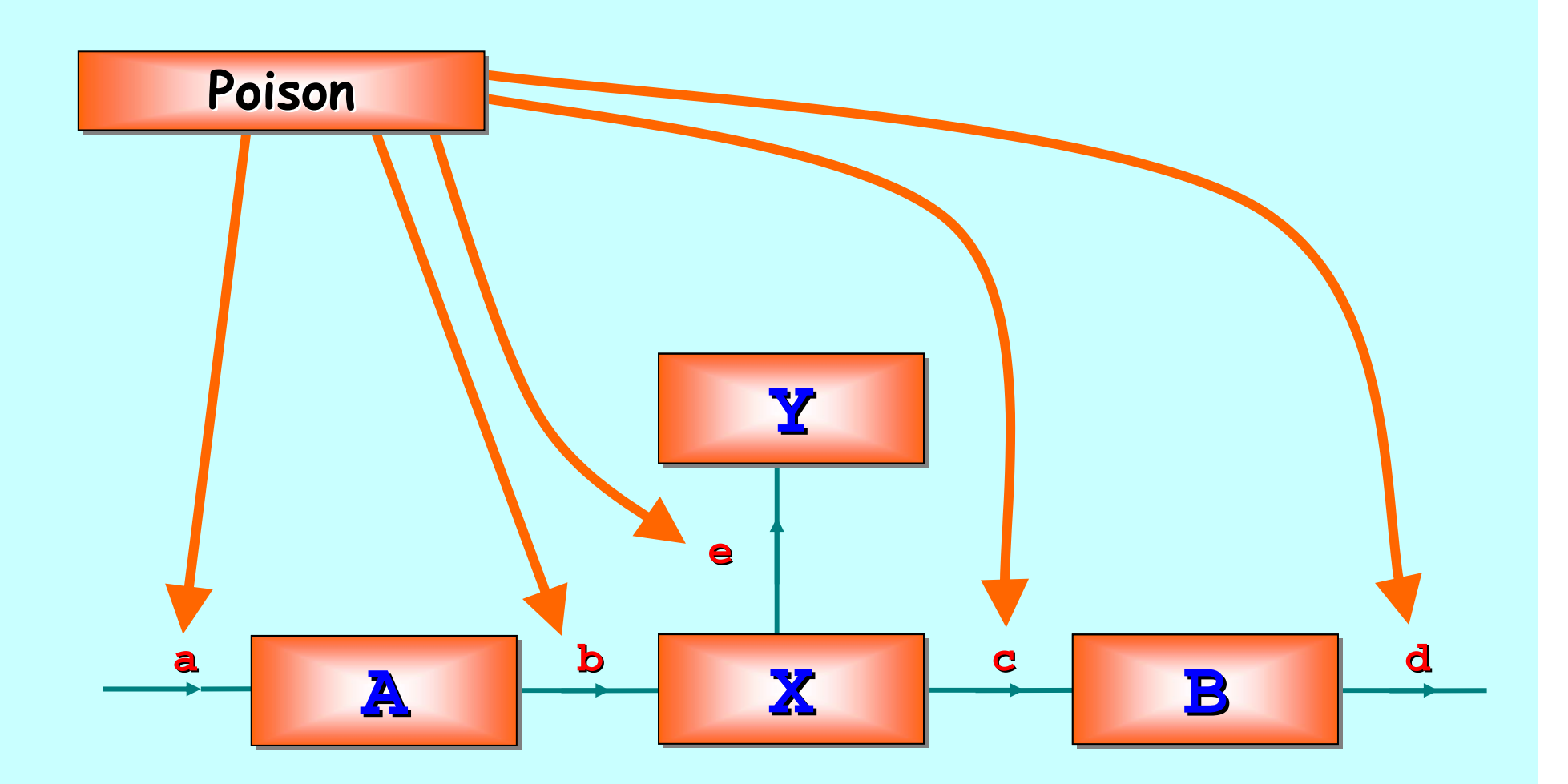

#### **Poison**

 $\blacksquare$ **JCSP** introduces poison *strength* and channel *immunity* 

- ◆ Each channel-end has a level of *immunity*:
	- $\bullet$  It only succumbs to poison stronger than its immunity
	- $\bullet$  Used to contain network poisoning within sub-regions
- Poison strength propagates throughout network: Poison strength propagates throughout network:
	- $\bullet$  Normally, a process poisons with the strength of the poison in the channel it tried to use.
	- $\bullet$  This can result in *non-deterministic* behaviour if two (or more)  $\bullet$ wave fronts of poison are spreading at the same time.
	- $\bullet$  Propagation may depend on the strength of the poison wave front that hits a process first.

#### **Poison Non Poison Non-determinism Non -determinism determinism**

*Here's a happy system …*

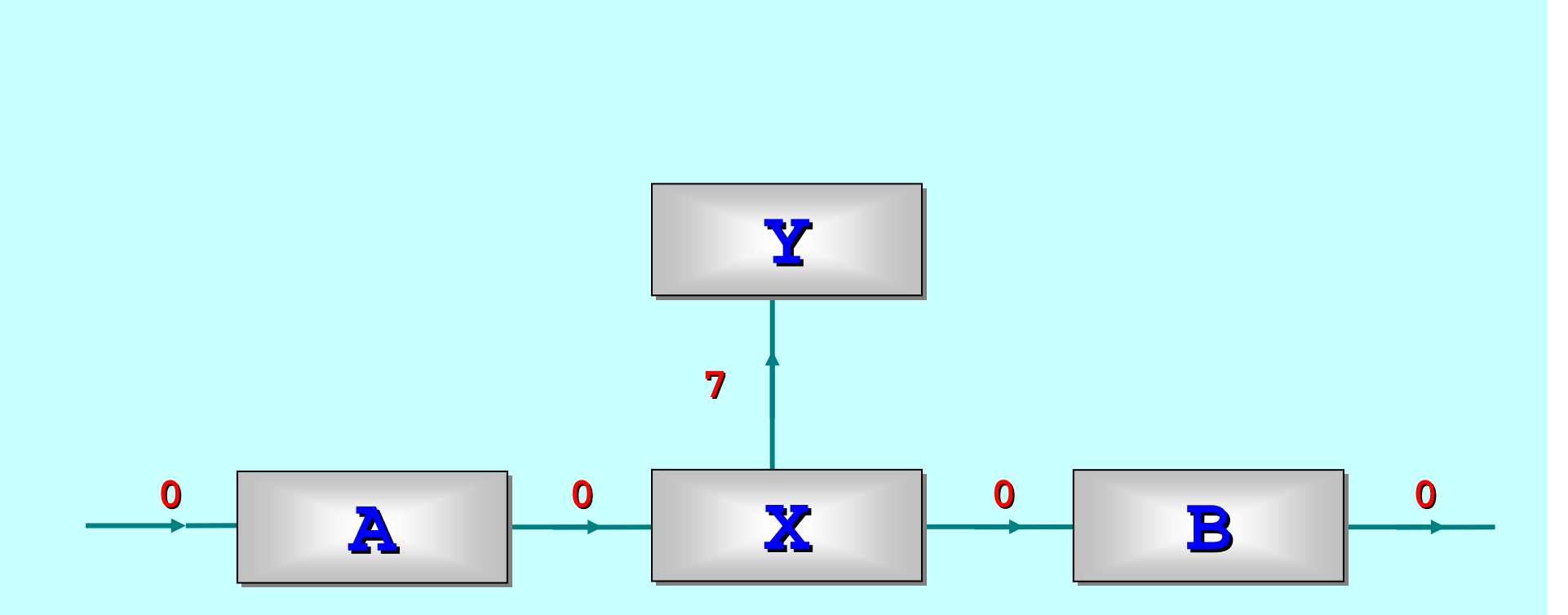

*The channels are labelled with their immunity levels …*

16-Feb-09 Copyright P.H.Welch 75

# **Schedule 1: all are poisoned Schedule 1: all are poisoned**

*Poison (strength 10) hits B 10) B, then X, then Y … all terminate.*

*Then, poison (strength 5) hits A A … but no further (X is dead).*

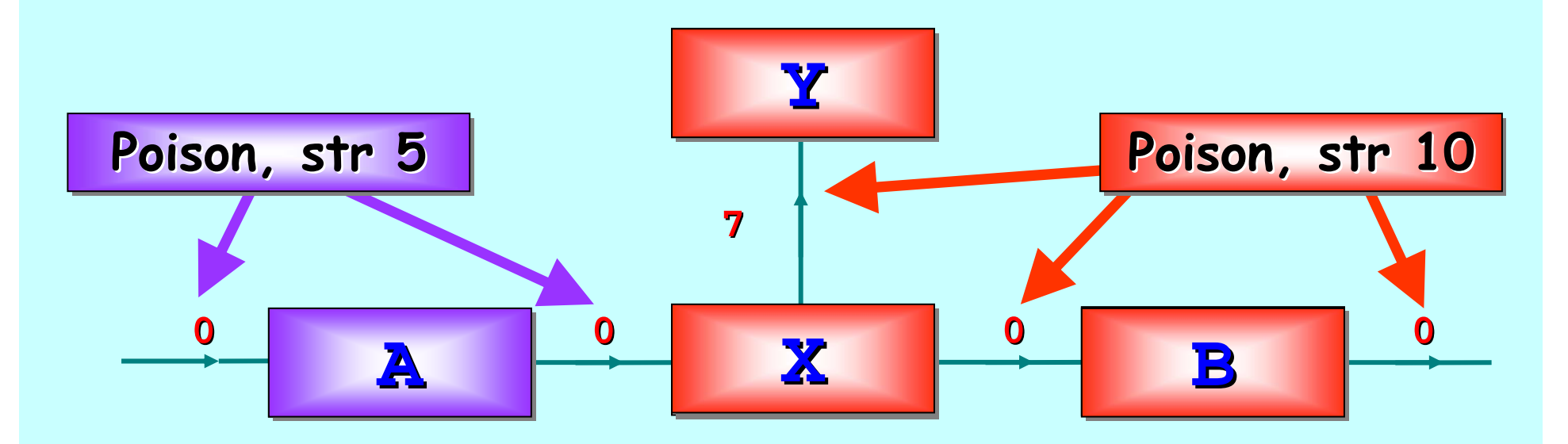

*The channels are labelled with their immunity levels …*

16-Feb-09 Copyright P.H.Welch 76

### **Schedule 2: one survives**

*Poison (strength 5) hits A, then X … but can't reach Y.* 

*Then, poison (strength 10) hits B … but no further (X is dead). B*

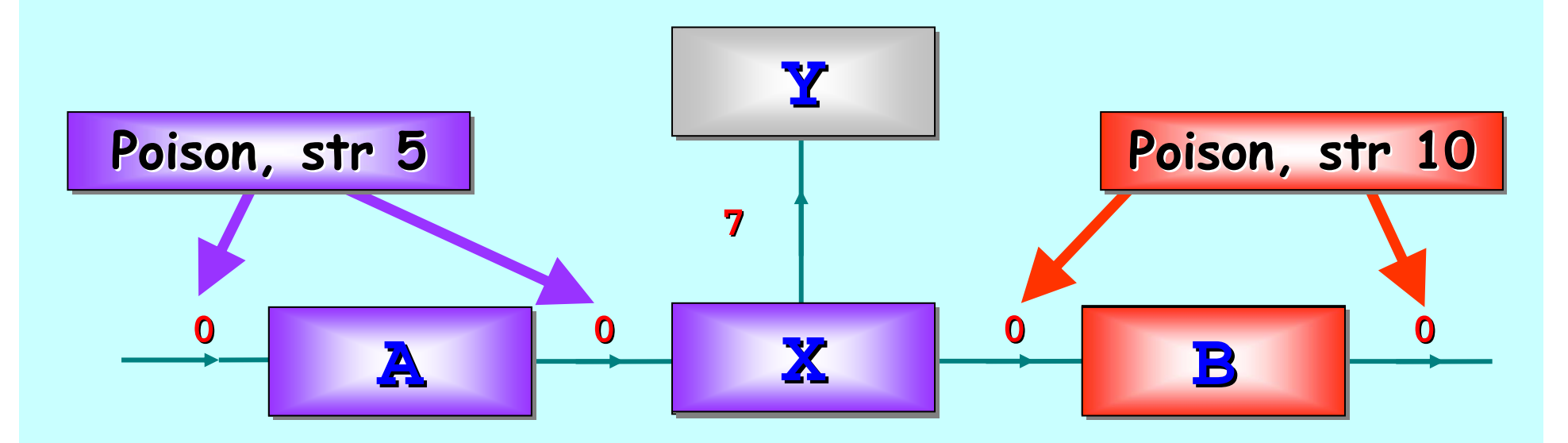

*The channels are labelled with their immunity levels …*

16-Feb-09 Copyright P.H.Welch 77

#### **Poison API Poison API**

- Channel-ends have a new method:
	- **void poison ( void poison (int strength) strength)**
- $\blacksquare$  All other channel methods may now throw a **PoisonException PoisonException**
	- $\blacklozenge$  only if poisoned channels are used (not mandatory)
	- **PoisonException PoisonException** has a **getStrength getStrength()** method
- $\overline{\phantom{a}}$ Implementation uses Sputh's algorithm.

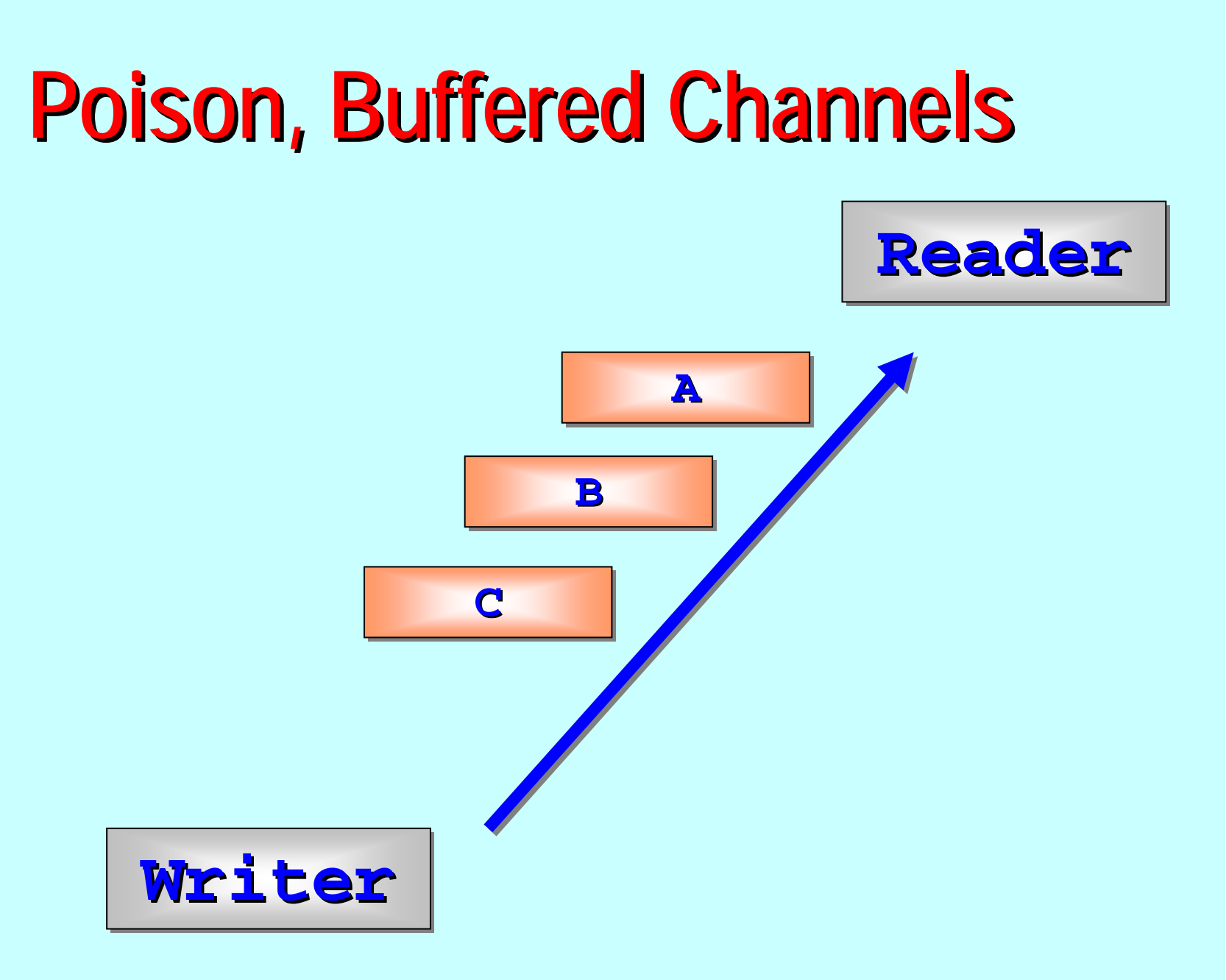

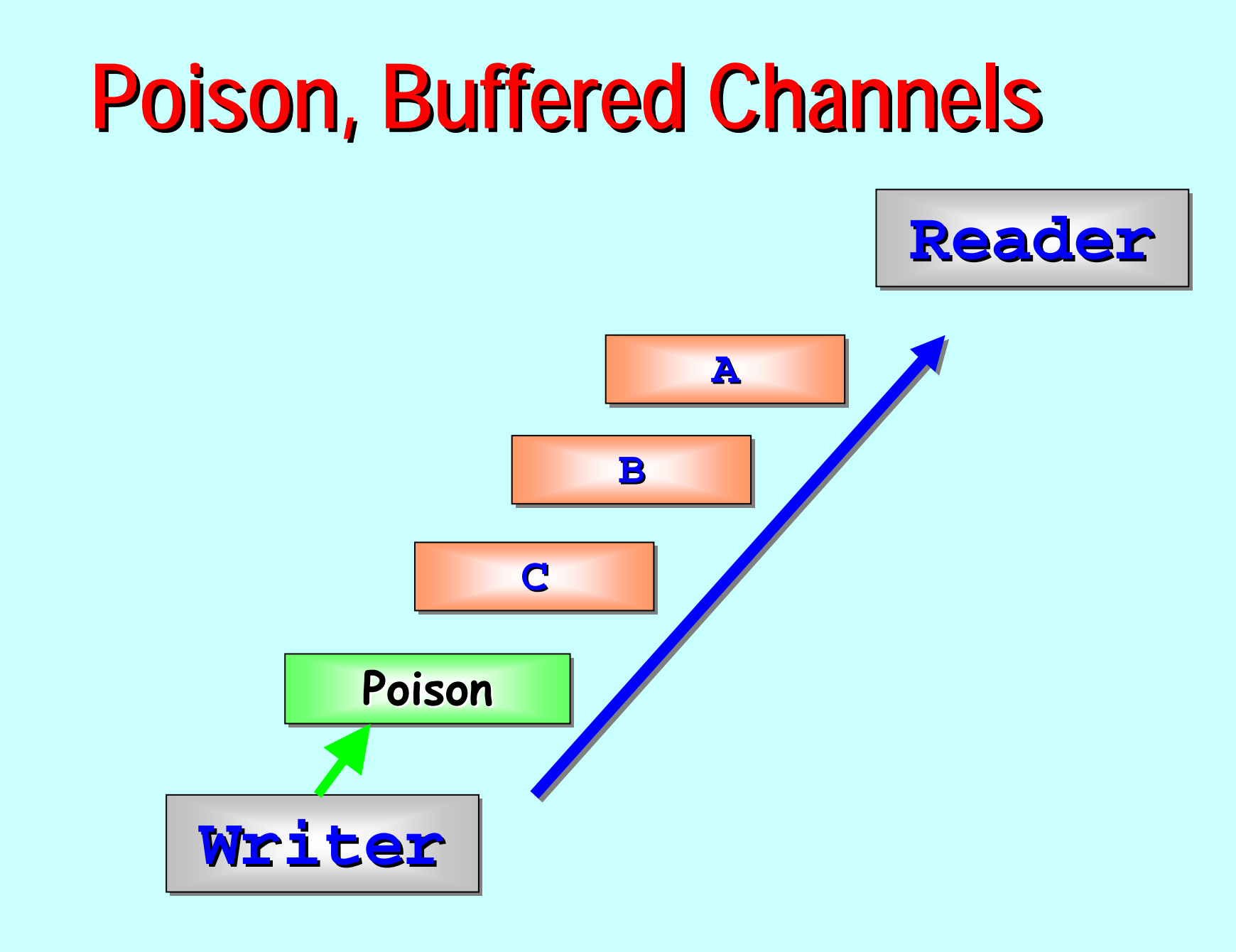

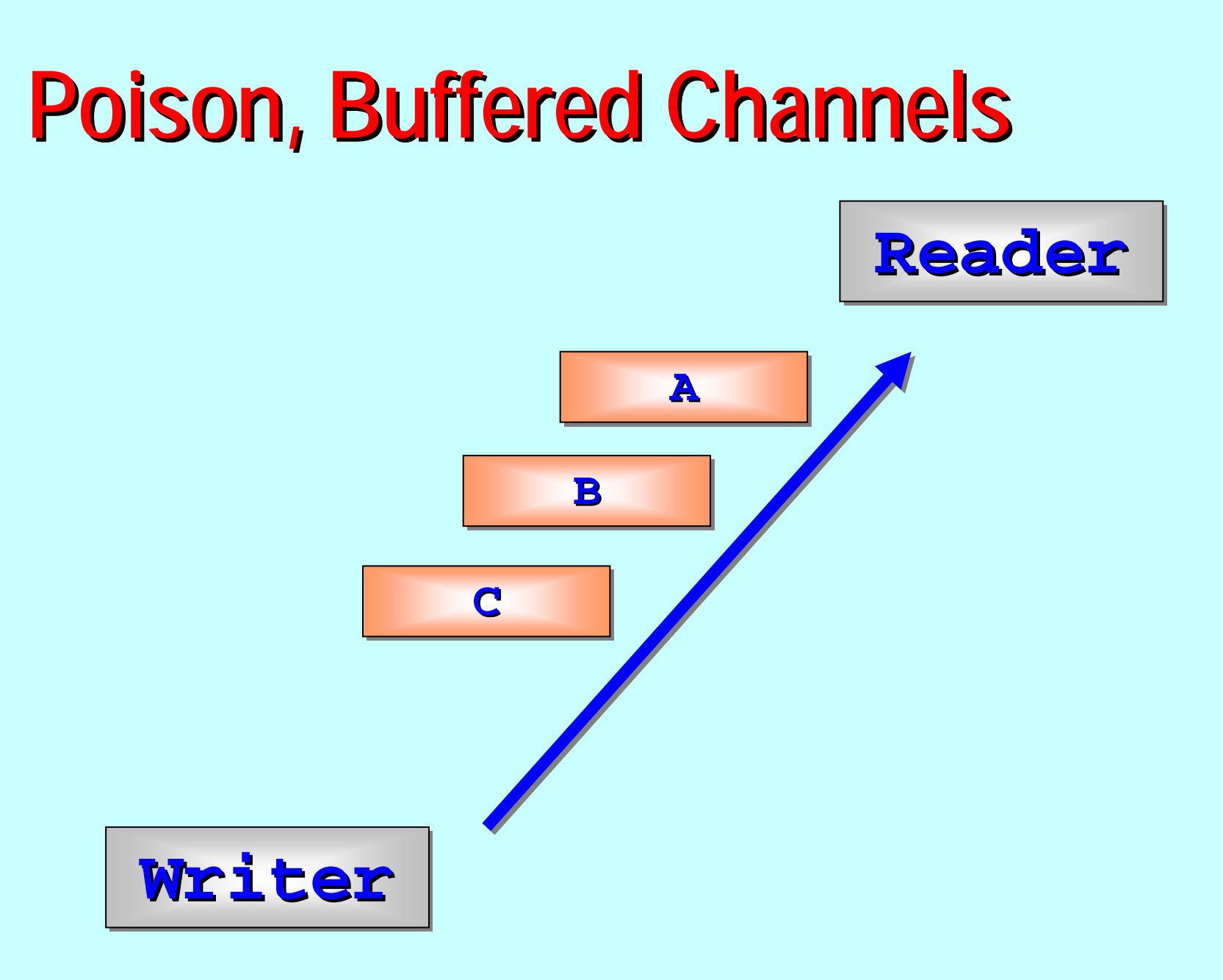

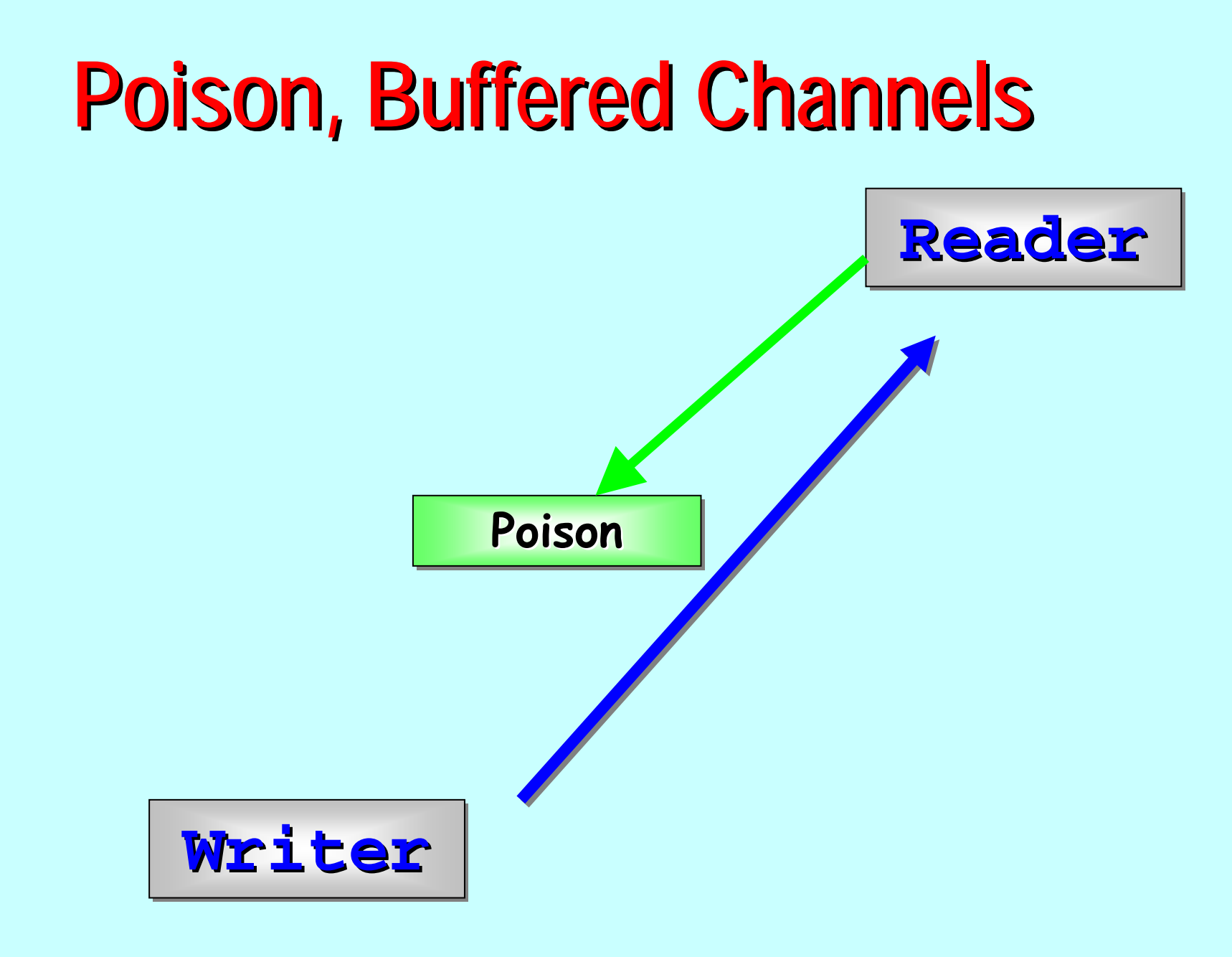

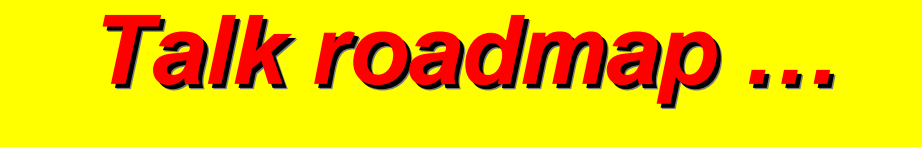

History …

Explicit channel "ends "…

Alting barriers …

Output guards …

Extended rendezvous …

Poison …

Future (broadcast channels, generics, networking) ...

### **Broadcast Channels Broadcast Channels**

- $\blacksquare$ *<u>Dne-to-many</u>* channels
- $\blacksquare$ Implemented with a write phase, then read phase:
	- $\blacklozenge$  enforced by barrier synchronisation.

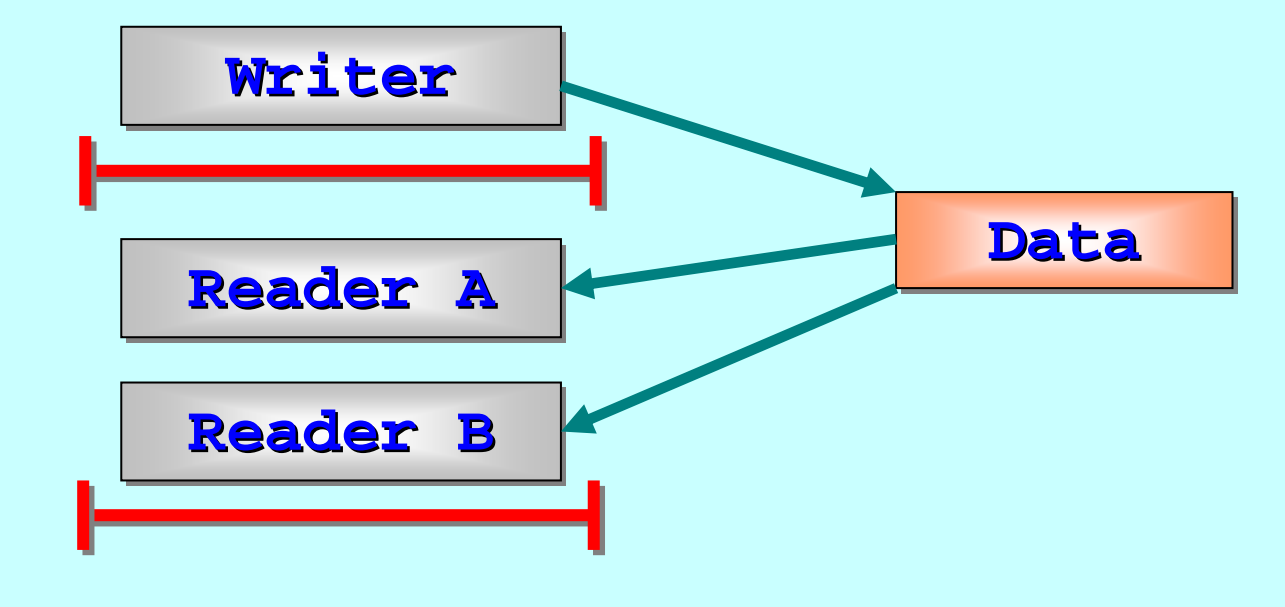

### **Broadcast Channels Broadcast Channels**

- **ALTing** should be possible (via ALTing Barriers)
- **Poison needs more work** 
	- $\rightarrow$  Need to make barriers poisonable

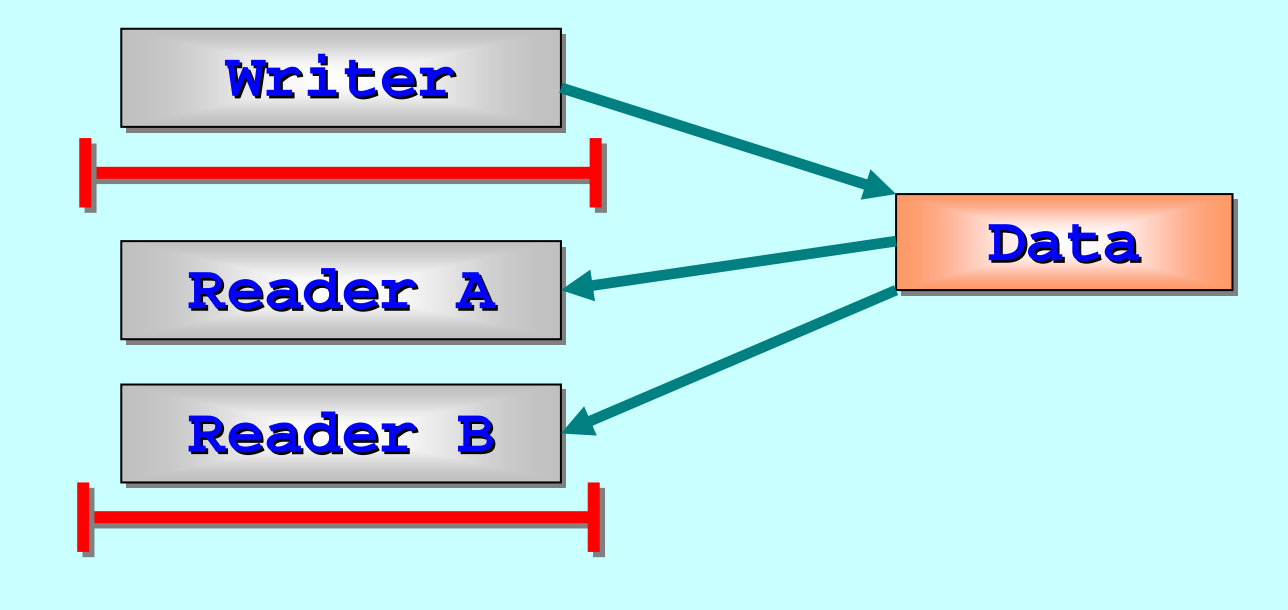

# **Java 1.5 Java 1.5**

- **Example Could use** *generics* 
	- ◆ like C++CSP's templated channels
- $\blacksquare$ New java.util.concurrent package
	- $\blacklozenge$  has channel-like objects
		- $\bullet\;$  but no ALTing!
	- $\leftrightarrow$  has a barrier object
		- $\bullet\;$  but no dynamic enrollment / resignation
		- **☞ or ALTing**
	- $\leftrightarrow$  has very low level atomic operations (e.g. CAS)
		- $\bullet$  consider re-implementing JCSP sync primitives using these
		- $\bullet \;\;$  may win some performance

# **Networking Networking**

- $\blacksquare$ **Networked barriers** 
	- currently only supported within a single JVM currently only supported within a single JVM
- $\blacksquare$ **Networked** *ALTing* barriers
	- ◆ distribute the *Oracle* structures?
		- $\bullet$  implies network traffic for each enable/disable  $\,\circledB\,$
	- $\blacklozenge$  use correct two-phase commit protocol
		- $\bullet\;$  may imply as much network traffic as above  $\;\circledS\;$
		- $\bullet\;$  plus cancelation overheads  $\,\circledB\,$
	- ◆ combine local *Oracle* logic with the two-phase commit
		- $\bullet\;$  fast local synchronisation with secure global synchronisation
		- $\bullet\;$  imposing network traffic only when local syncs complete
		- ) *tricky !!! tricky !!!*

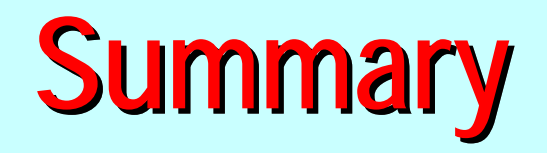

- $\Box$ ■ Class re-organisation (internal), channel-ends, new API (for channel creation) (for channel creation)
- **ALTing barriers** 
	- ◆ Symmetric channels (output guards)
- $\blacksquare$ Extended Rendezvous
- $\blacksquare$ Poison
- $\Box$ Network integrated and extended (JCSP 1.1) released
- $\blacksquare$ See paper for attribution and thanks (lots!)

#### Resolution Oracle: occam-π

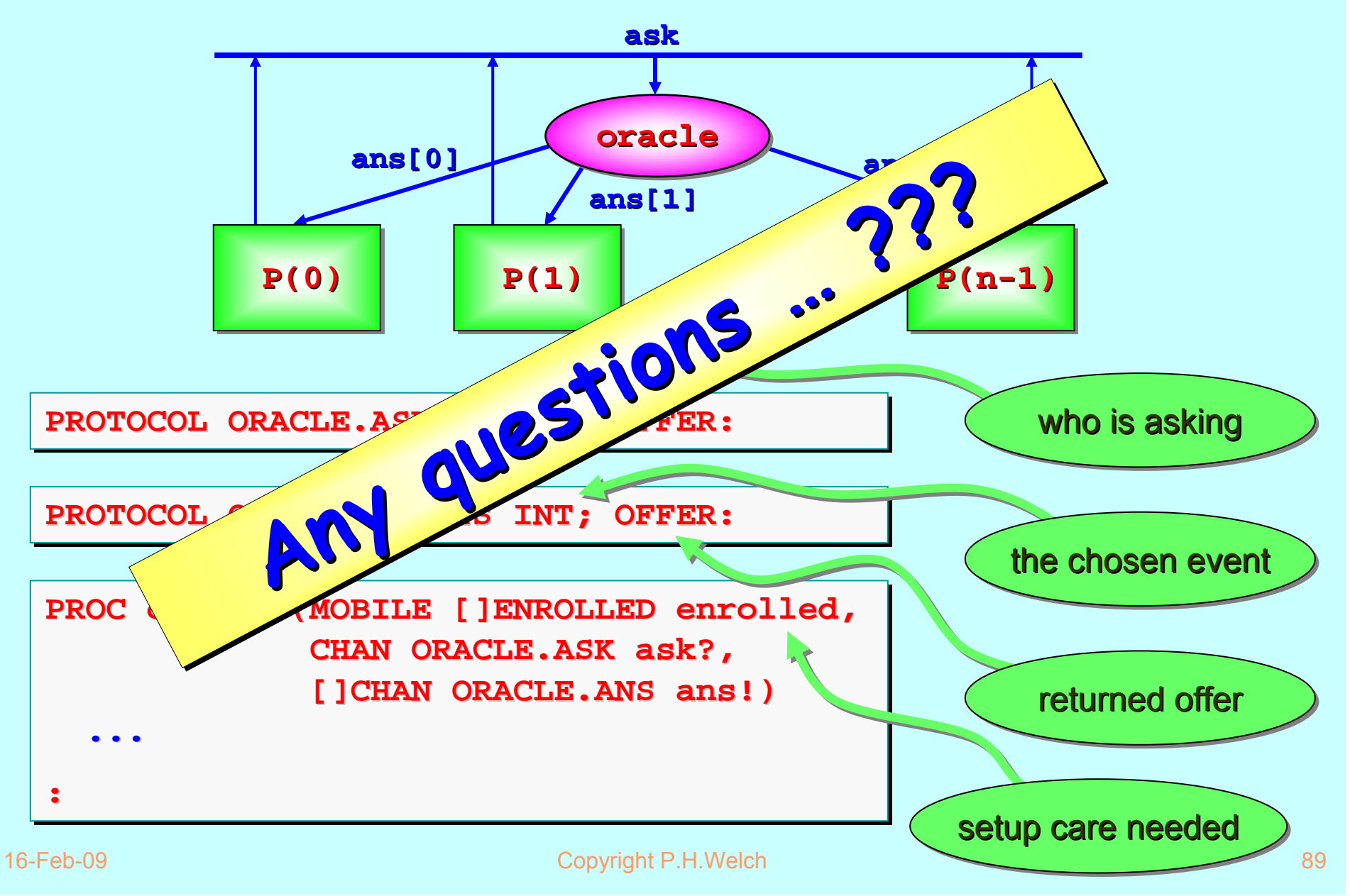